Kauffrau/Kaufmann EFZ Dienstleistung und Administration (DA) Employé-e de commerce CFC Services et administration (SA) Impiegata/impiegato di commercio AFC Servizi e amministrazione (SA)

# Cours interentreprises n°1

## « Services et administration »

- Travail préparatoire sur Konvink envoyé dans la convocation
- Input de cours
- Exercices
- Travail de suivi :
	- o Méthode IPDRCE

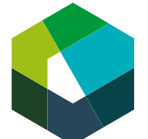

Cours interentreprises – Jour en présentiel 1

## **Découvrir l'environnement d'apprentissage Konvink**

**Directive de travail « Travail préparatoire pour la journée de CI 1 »**

#### **Situation initiale**

Pendant votre formation, vous travaillerez beaucoup avec l'environnement d'apprentissage numérique Konvink, que vous avez probablement déjà découvert à l'école professionnelle. Afin que le CI puisse démarrer sans délai, vous devez au préalable vous assurer d'avoir accès à cet environnement d'apprentissage.

#### **Définition de la tâche**

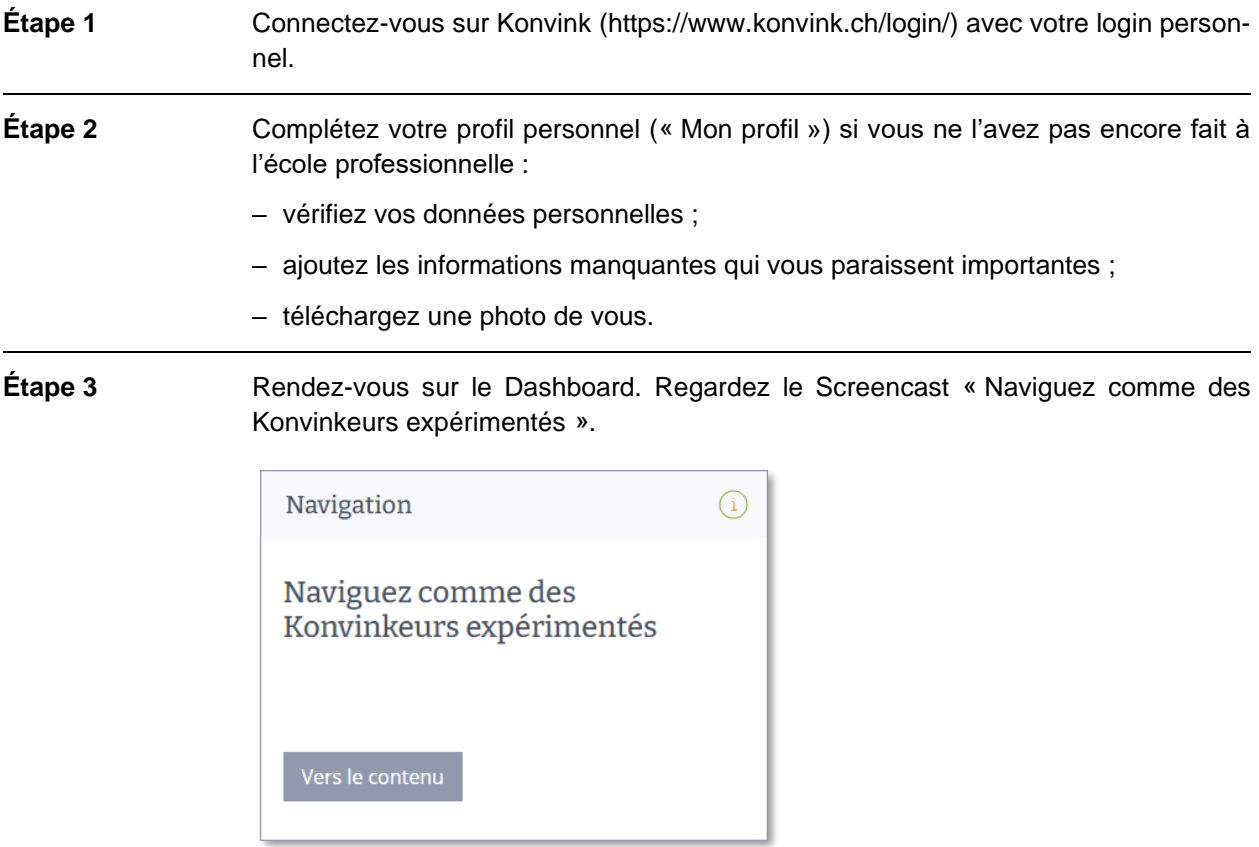

**Étape 4** Rendez-vous dans votre Portfolio personnel. Regardez les Screencasts « Mes œuvres ! » et « Mes grilles de compétences ».

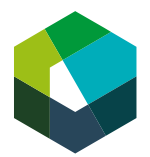

Kauffrau/Kaufmann EFZ Dienstleistung und Administration (DA) Employé-e de commerce CFC Services et administration (SA) Impiegata/impiegato di commercio AFC Servizi e amministrazione (SA)

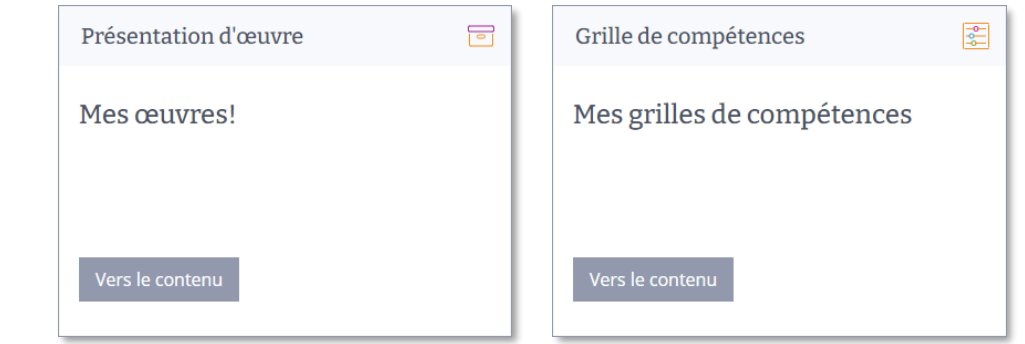

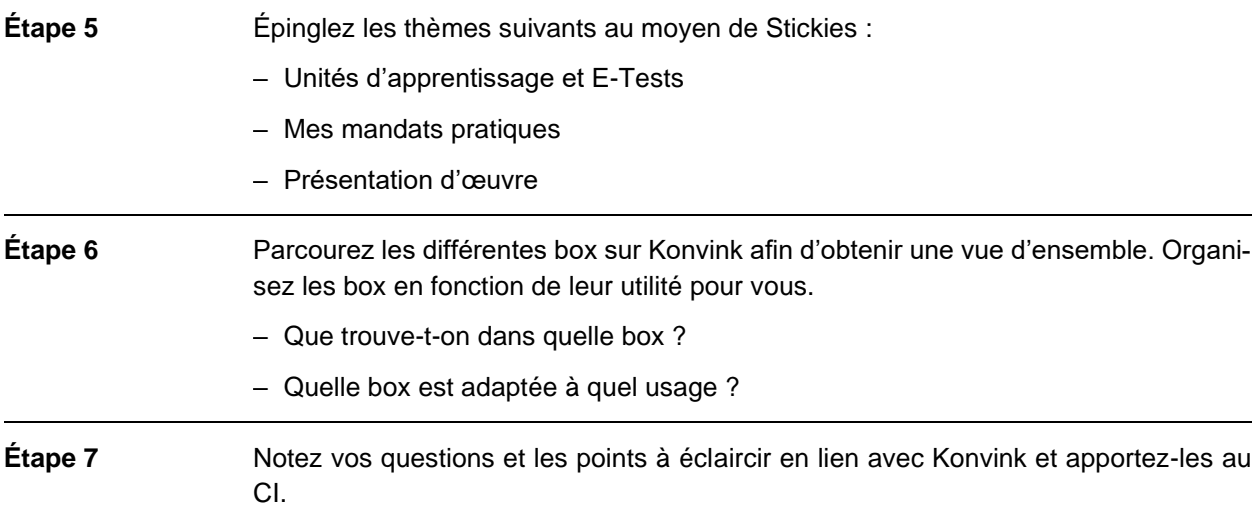

#### **Attentes**

- Savoir se connecter à Konvink sans aide.
- Se familiariser avec Konvink.
- Compléter son profil personnel si cela n'a pas encore été fait à l'école professionnelle.
- Noter les questions et les points en suspens.

#### **Organisation**

Durée : 30 minutes

Méthode de travail : travail individuel ; avant la première journée de CI

Outils : accès Internet, ordinateur portable/PC, imprimante

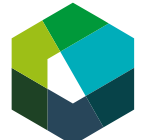

Cours interentreprises – Jour en présentiel 1

## **Programme du jour**

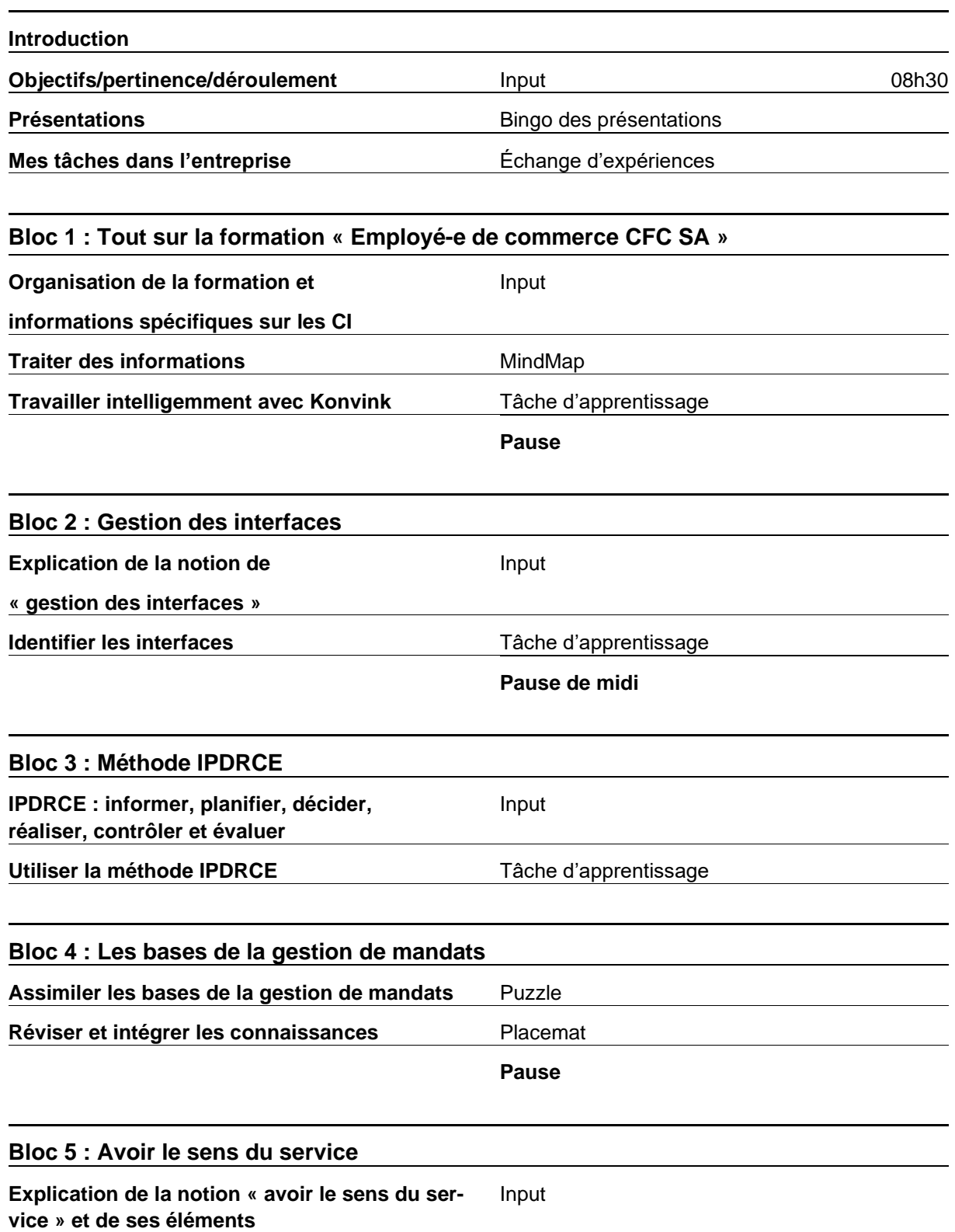

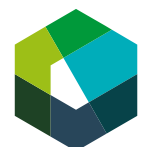

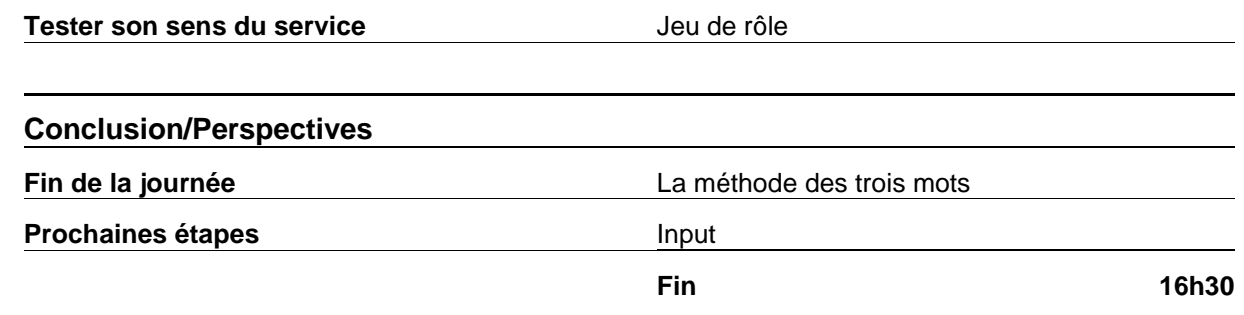

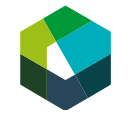

kaufmännische grundbildung<br>formation commerciale initiale formazione di base commerciale

Kauffrau/Kaufmann EFZ Dienstleistung und Administration (DA) Employé-e de commerce CFC Services et administration (SA) Impiegata/impiegato di commercio AFC Servizi e amministrazione (SA)

Cours interentreprises – Jour en présentiel 1

**Mon rôle et mes tâches en tant qu'employé-e de commerce CFC Services et administration (CFC)**

**Introduction** Version 2023

## **Thèmes du jour**

- 1. À propos de la formation « Employé-e de commerce CFC »
- 2. Travailler avec Konvink
- 3. Mon rôle et mes tâches dans l'entreprise
- 4. Gestion des interfaces
- 5. Avoir le sens du service
- 6. Méthode IPDRCE

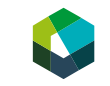

2

Kauffrau/Kaufmann EFZ Dienstleistung und Administration (DA) Employé-e de commerce CFC Services et administration (SA) Impiegata/impiegato di commercio AFC Servizi e amministrazione (SA)

## **Objectifs**

- Avoir une idée de qui fréquente le CI avec vous.
- Être en mesure de définir les principales caractéristiques de la formation « Employé-e de commerce CFC SA » avec vos propres mots.
- Se familiariser avec les tâches qui incombent à un-e employé-e de commerce CFC SA.
- Être capable de travailler avec Konvink.
- Avoir le sens du service dans l'entreprise.
- Être capable de gérer les mandats de manière structurée.
- Se tenir au courant des thèmes qui seront abordés lors de la prochaine journée dédiée aux CI et des tâches à accomplir d'ici là.

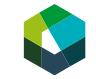

Kauffrau/Kaufmann EFZ Dienstleistung und Administration (DA)<br>Employé-e de commerce CFC Services et administration (SA) Impiegata/impiegato di commercio AFC Servizi e amministrazione (SA)

## **Pourquoi est-ce important ?**

- La formation « Employé-e de commerce CFC » est très variée et diversifiée.
- En signant le contrat d'apprentissage, vous devenez un-e professionnel-le avec des droits et des devoirs.
- Pour pouvoir travailler de manière professionnelle, une gestion structurée des mandats est essentielle.
- Konvink vous accompagne tout au long de votre formation.

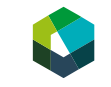

4

Kauffrau/Kaufmann EFZ Dienstleistung und Administration (DA) Employé-e de commerce CFC Services et administration (SA) piegata/impiegato di commercio AFC Servizi e amministrazione (SA)

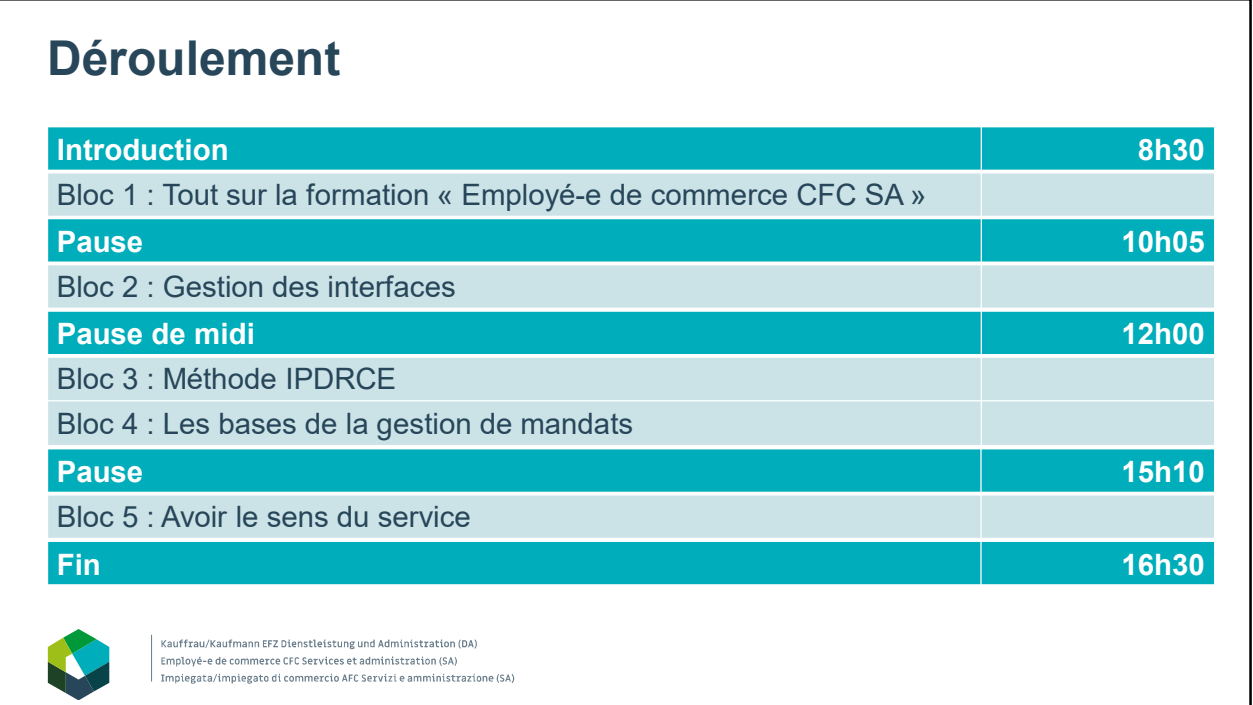

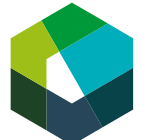

kaufmännische grundbildung<br>formation commerciale initiale formazione di base commerciale

Cours interentreprises – Jours en présentiel 1

## **Présentations**

#### **Directive de travail « Bingo des présentations »**

#### **Situation initiale**

Vous êtes-vous déjà demandé qui étaient les autres personnes en formation autour de vous ? Ou dans quelle entreprise elles travaillaient ? Ou à quoi ressemblait leur quotidien ? Vous allez maintenant avoir les réponses à ces questions. Nous allons jouer au bingo des présentations. Voici les règles du jeu :

#### **Définition de la tâche**

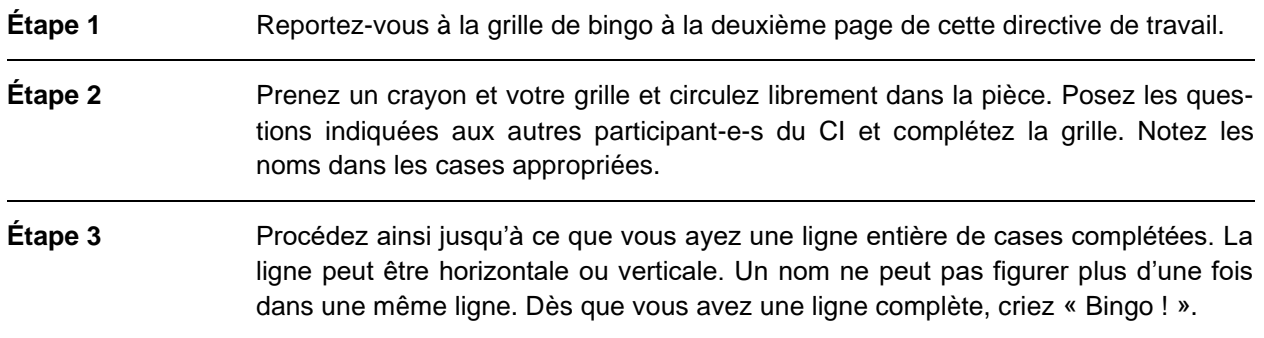

#### **Attentes**

- Apprendre à connaître les autres participant-e-s du CI.
- Compléter la grille de bingo en inscrivant le nom des autres participant-e-s du CI.

#### **Organisation**

Durée : 20 minutes Méthode de travail : séance plénière Outils : crayon

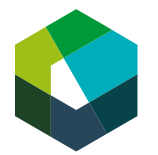

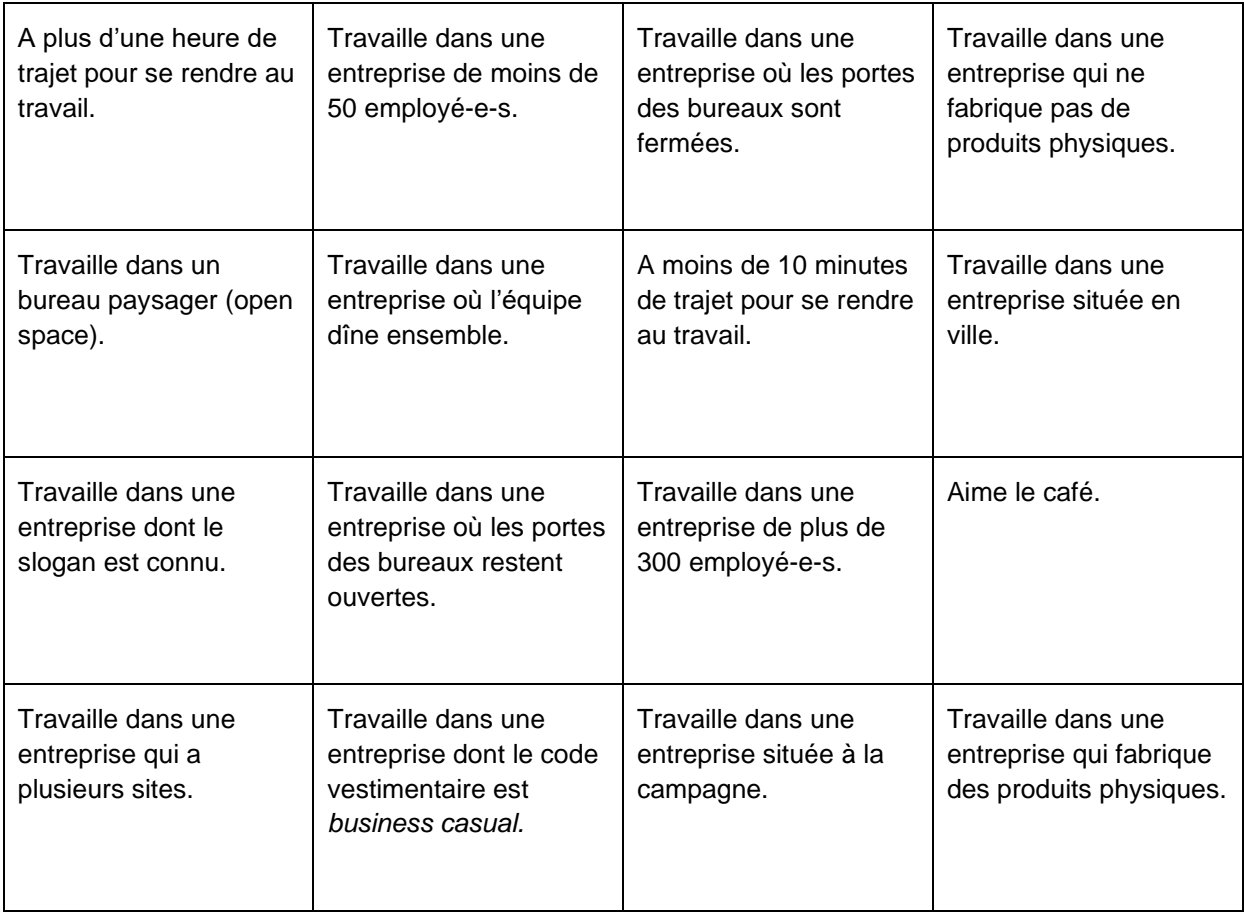

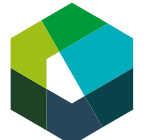

Cours interentreprises – Jours en présentiel 1

## **Mon rôle et mes tâches dans l'entreprise**

#### **Directive de travail « Échanges d'expériences »**

#### **Situation initiale**

Vous travaillez depuis quelques semaines dans votre entreprise, et vous avez certainement déjà pu recueillir de nombreuses impressions et exécuter différentes tâches.

#### **Définition de la tâche**

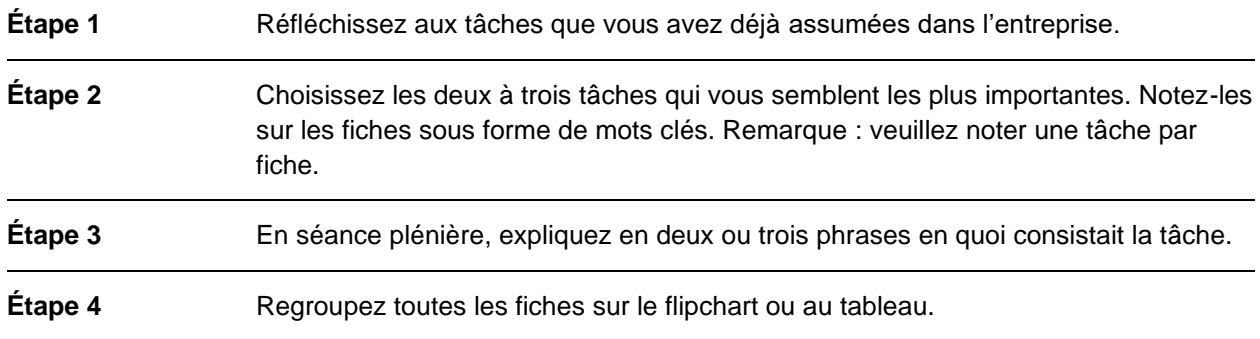

#### **Attentes**

- Choisir deux à trois tâches que vous avez assumées dans l'entreprise et les noter sur les fiches.
- Décrire vos tâches aux autres participant-e-s.

#### **Organisation**

Durée : 10 minutes Méthode de travail : travail individuel, séance plénière Outils : fiches, crayon

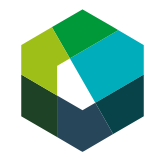

# kaufmännische grundbildung<br>formation commerciale initiale<br>formazione di base commerciale

Kauffrau/Kaufmann EFZ Dienstleistung und Administration (DA) Employé-e de commerce CFC Services et administration (SA) Impiegata/impiegato di commercio AFC Servizi e amministrazione (SA)

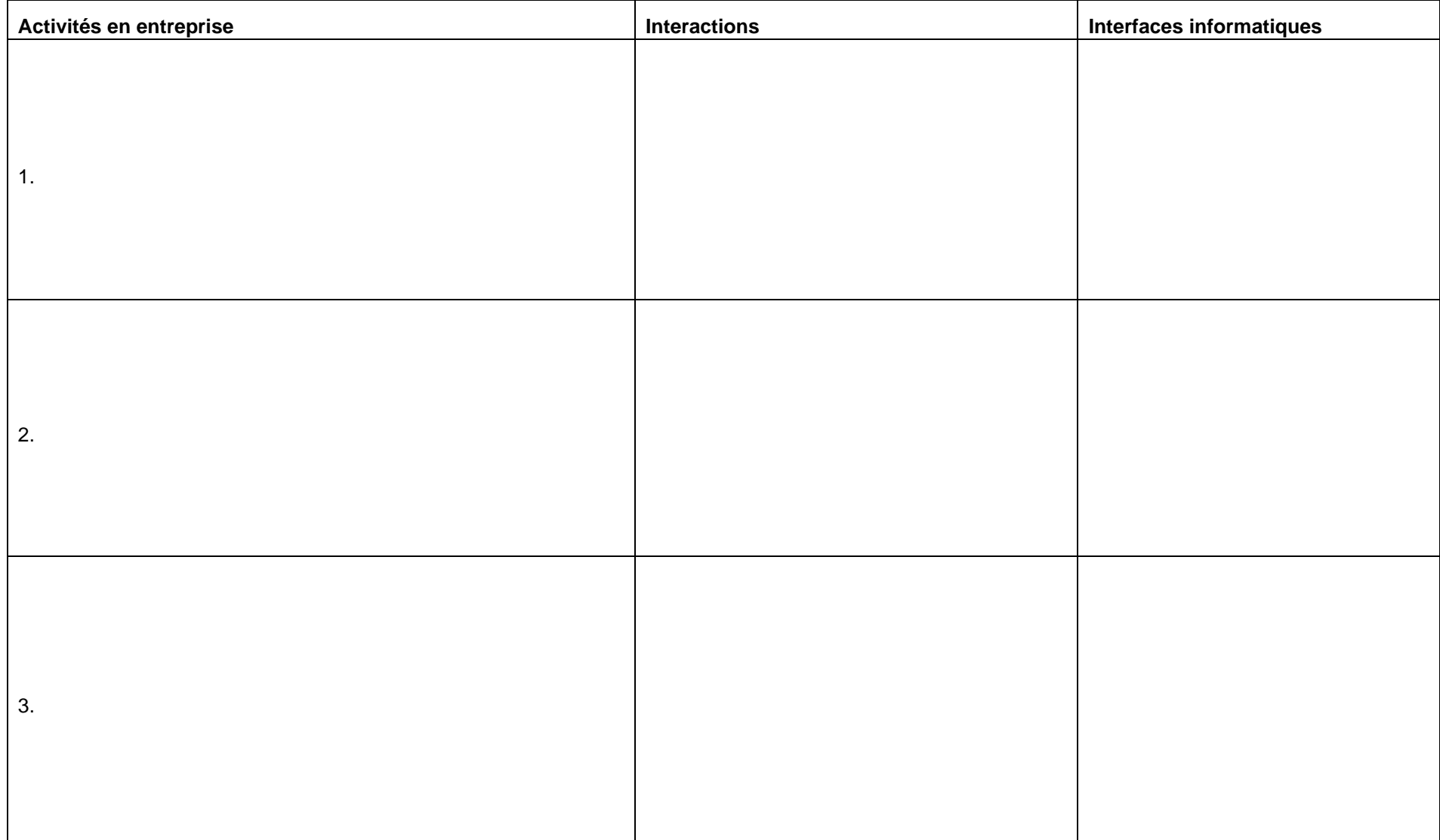

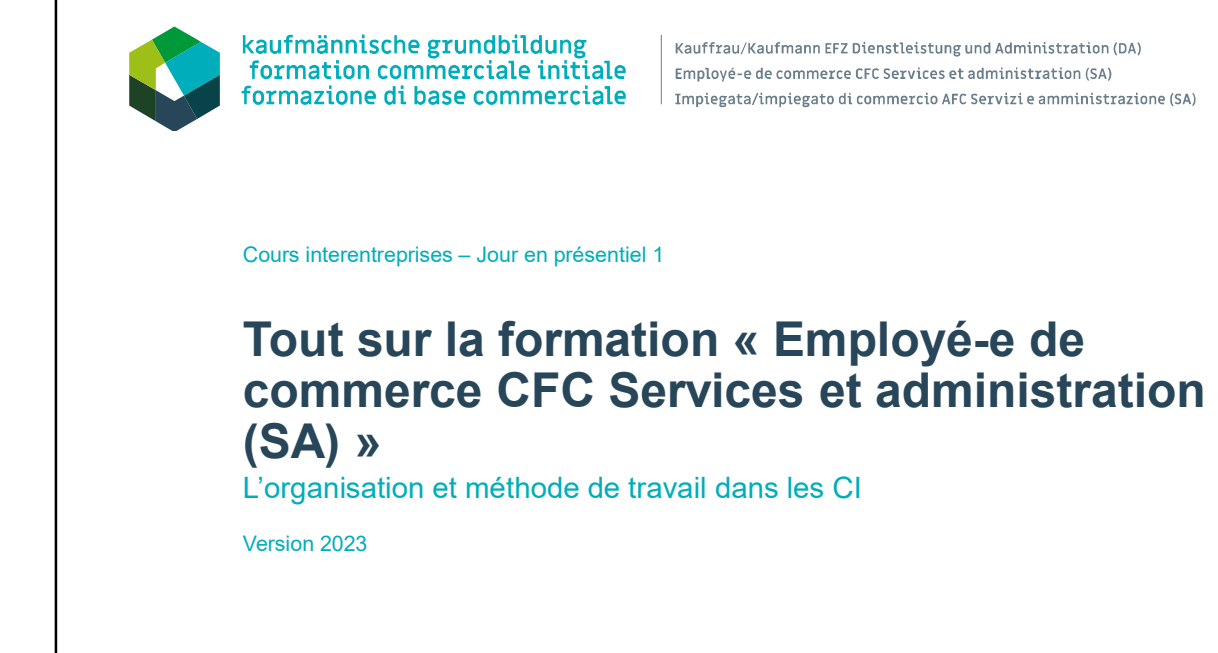

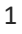

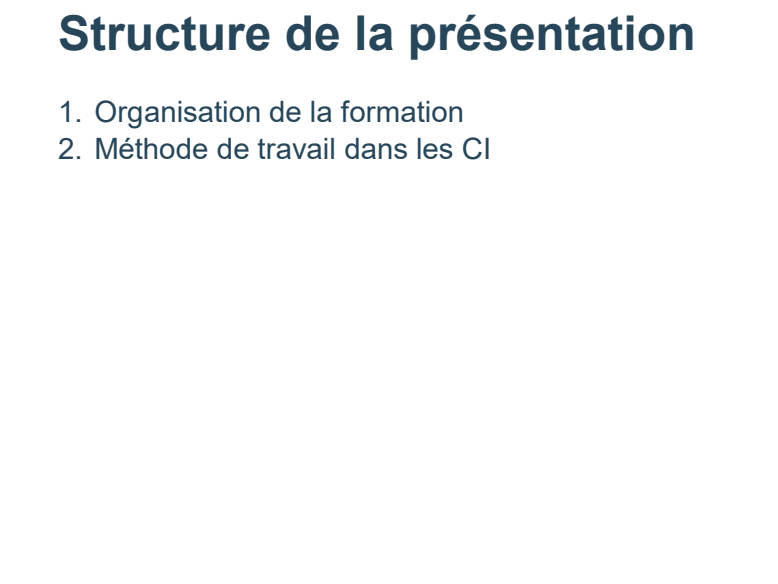

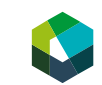

Kauffrau/Kaufmann EFZ Dienstleistung und Administration (DA) Employé-e de commerce CFC Services et administration (SA) Impiegata/impiegato di commercio AFC Servizi e amministrazione (SA)

## **L'essentiel en bref**

- Vous êtes maintenant une professionnelle ou un professionnel avec des droits et des devoirs.
- Les trois lieux de formation (entreprise, école professionnelle et CI) sont coordonnés.
- Les CI visent à transmettre des connaissances et des aptitudes spécifiques à la branche.
- Les CI vous offrent la possibilité d'échanger avec des personnes de la même branche.
- La formation suit un déroulement bien défini.
- Dans les CI, nous travaillons avec Konvink, le portfolio personnel et des groupes d'apprentissage.
- Vos prestations sont évaluées à l'aide de deux contrôles des compétences et six tests de certification.

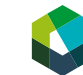

Kauffrau/Kaufmann EFZ Dienstleistung und Administration (DA)<br>Employé-e de commerce CFC Services et administration (SA) Impiegata/impiegato di commercio AFC Servizi e amministrazione (SA)

## **Organisation de la formation**

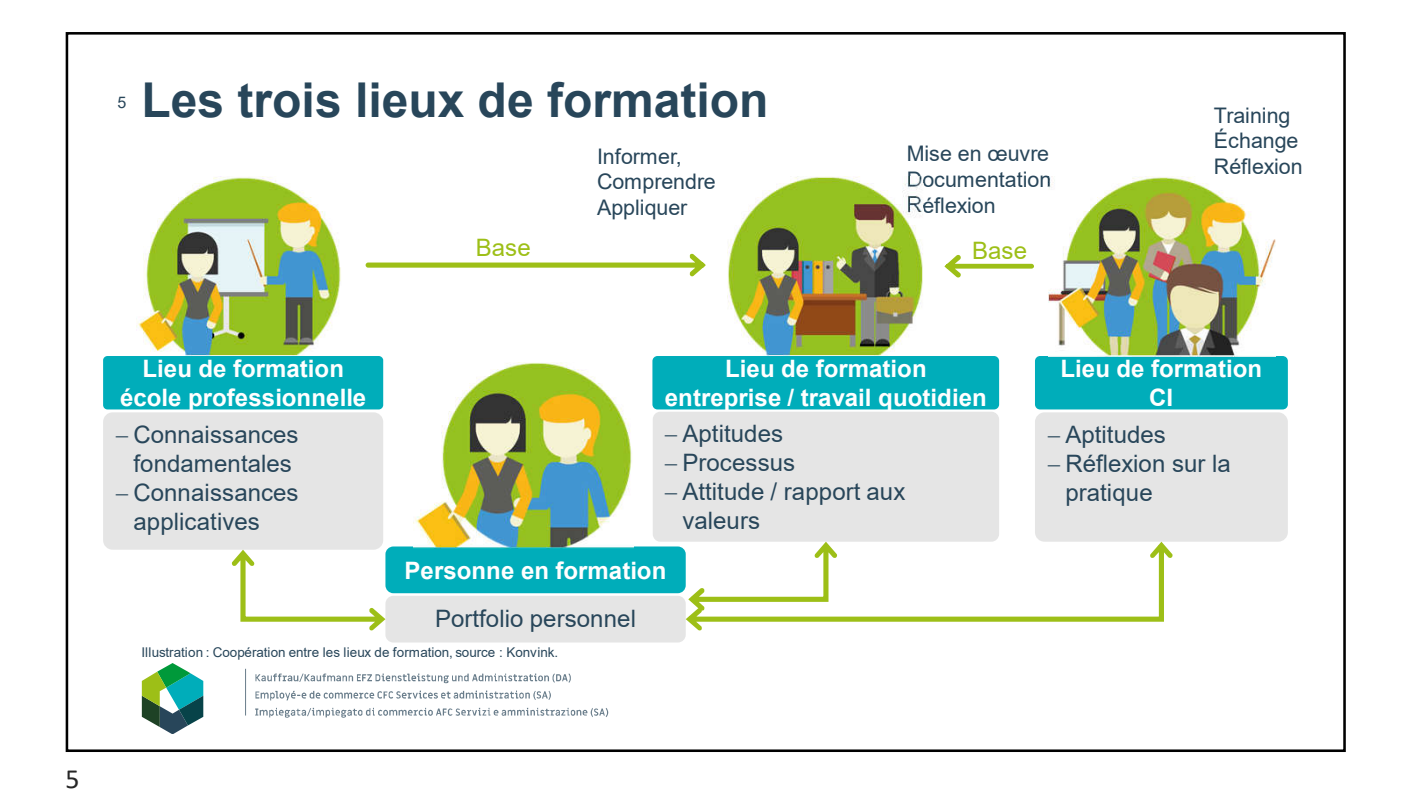

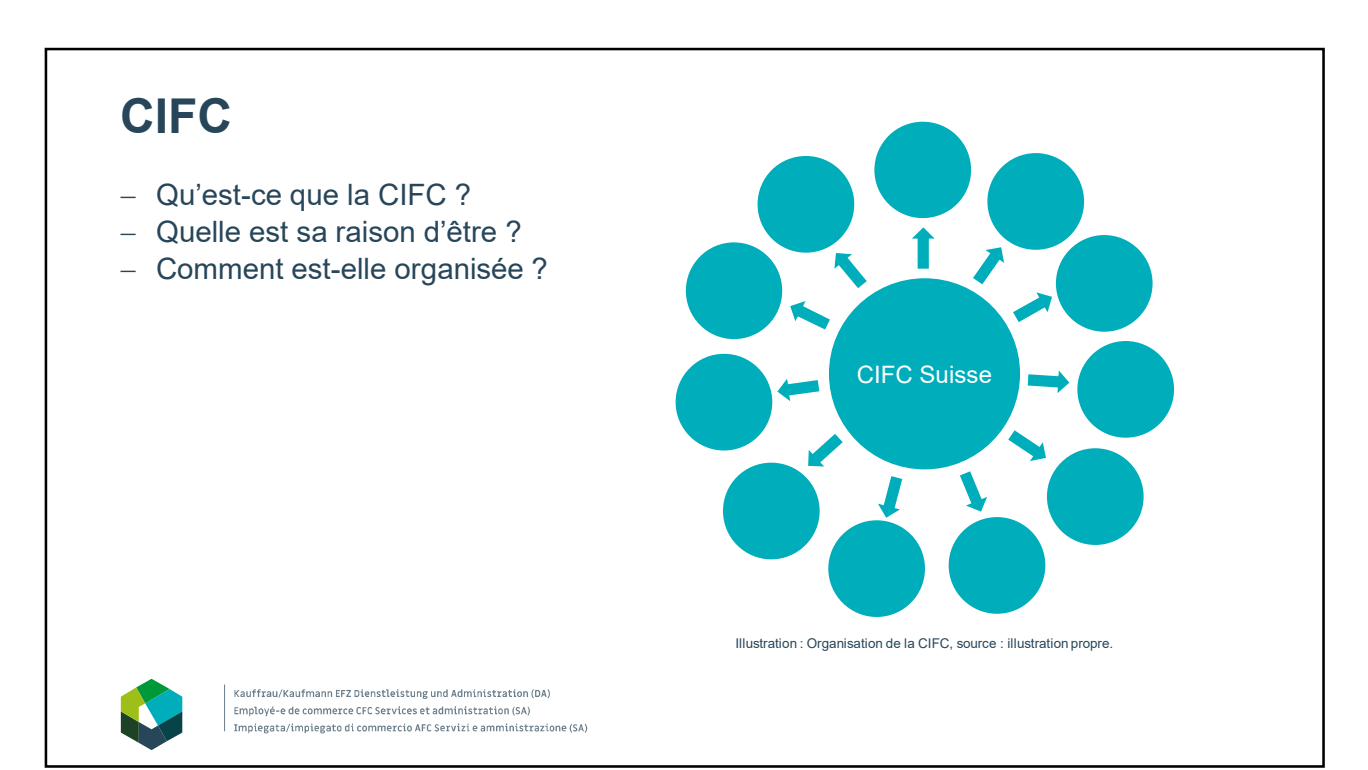

## **L'école professionnelle et les CI**

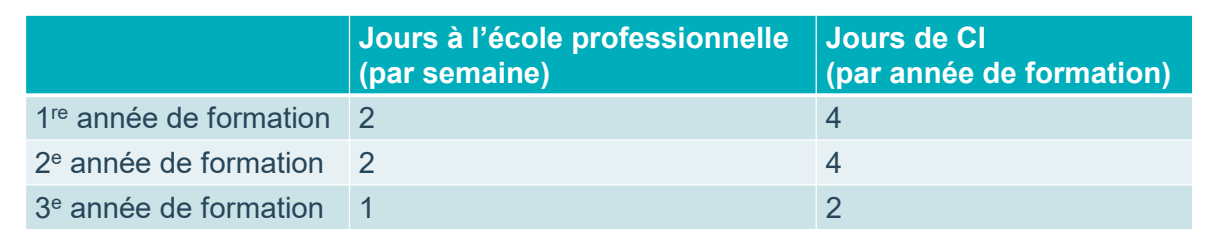

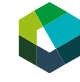

Kauffrau/Kaufmann EFZ Dienstleistung und Administration (DA)<br>Employé-e de commerce CFC Services et administration (SA) Impiegata/impiegato di commercio AFC Servizi e amministrazione (SA)

7

## **L'école professionnelle et les CI** Au cours de la 1re et de la 2e année d'apprentissage, **vous choisissez** le domaine à choix à l'école professionnelle : Au cours de la 3e année, **votre entreprise** choisit l'une des options suivantes : « Finances » « Communication dans la langue nationale » « Communication dans la langue étrangère » **Domaine à choix 1 Domaine à choix 2** Deuxième langue étrangère **Réalisation de projet individuelle**

« Technologie » (deux options possibles)

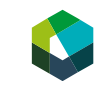

Kauffrau/Kaufmann EFZ Dienstleistung und Administration (DA) Employé-e de commerce CFC Services et administration (SA) Impiegata/impiegato di commercio AFC Servizi e amministrazione (SA)

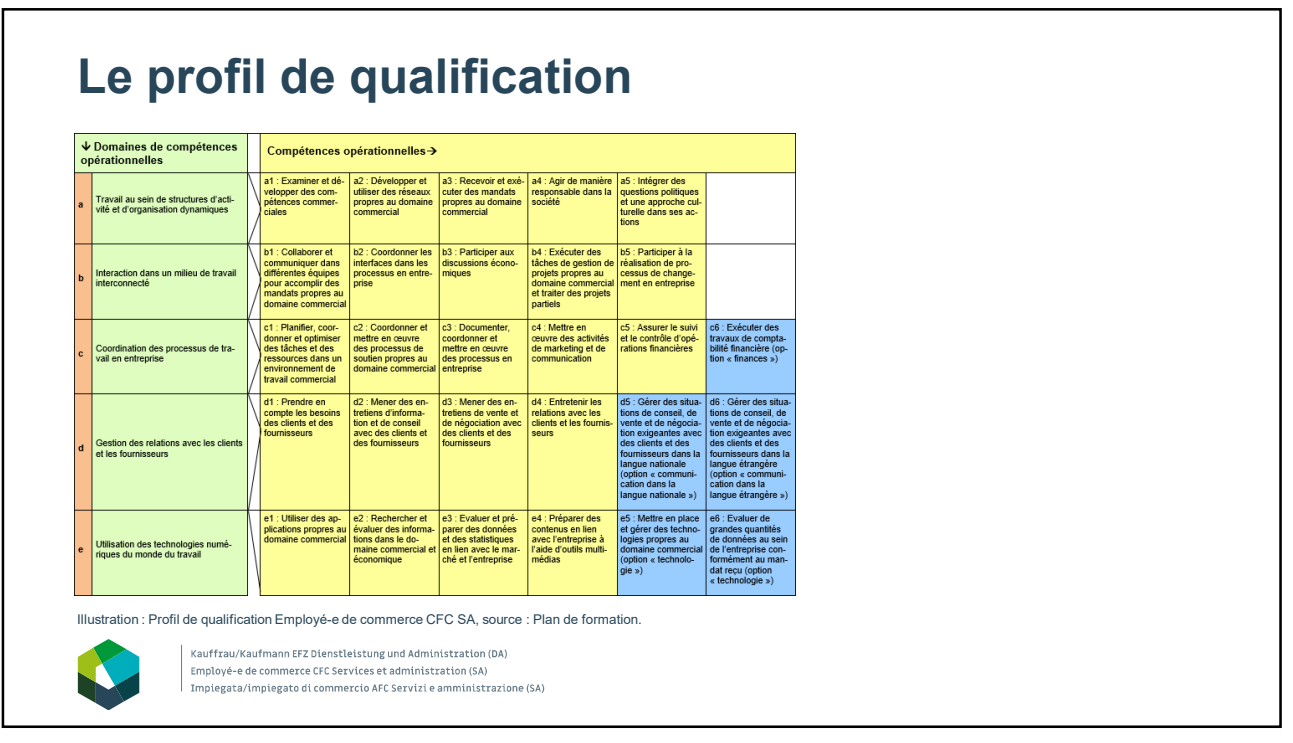

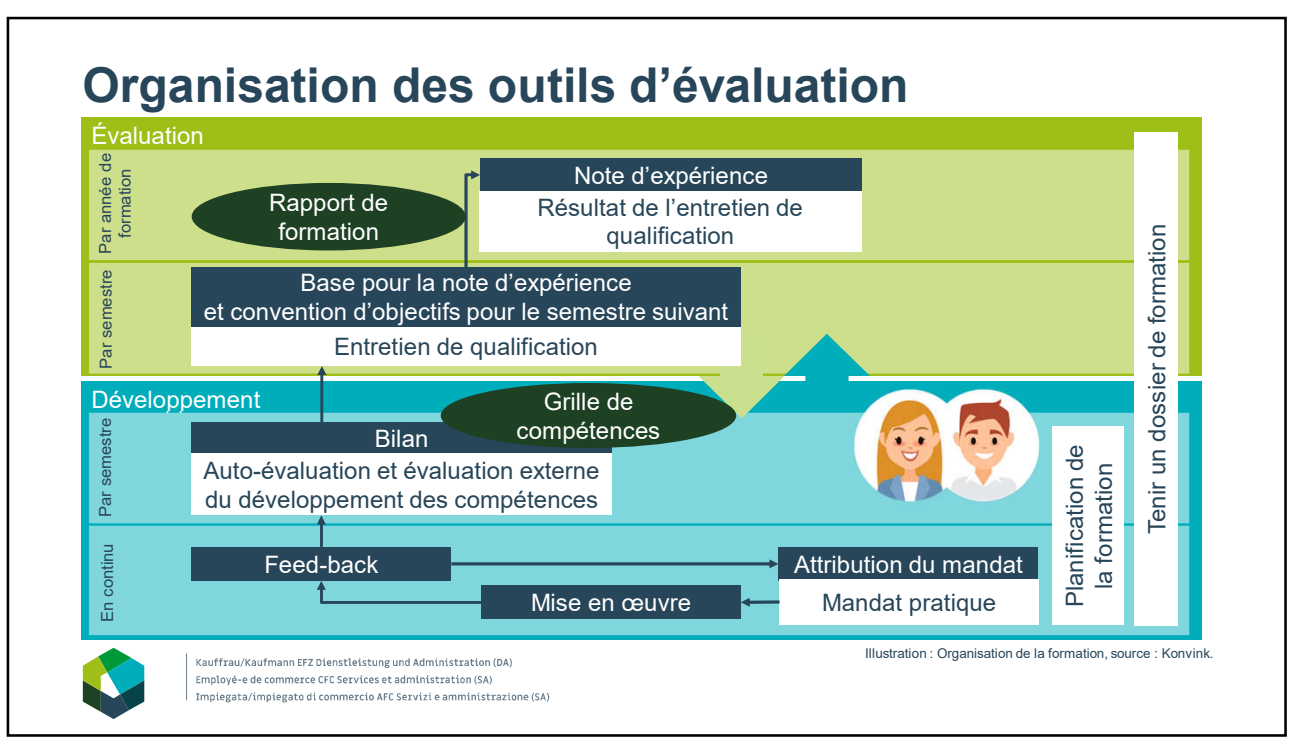

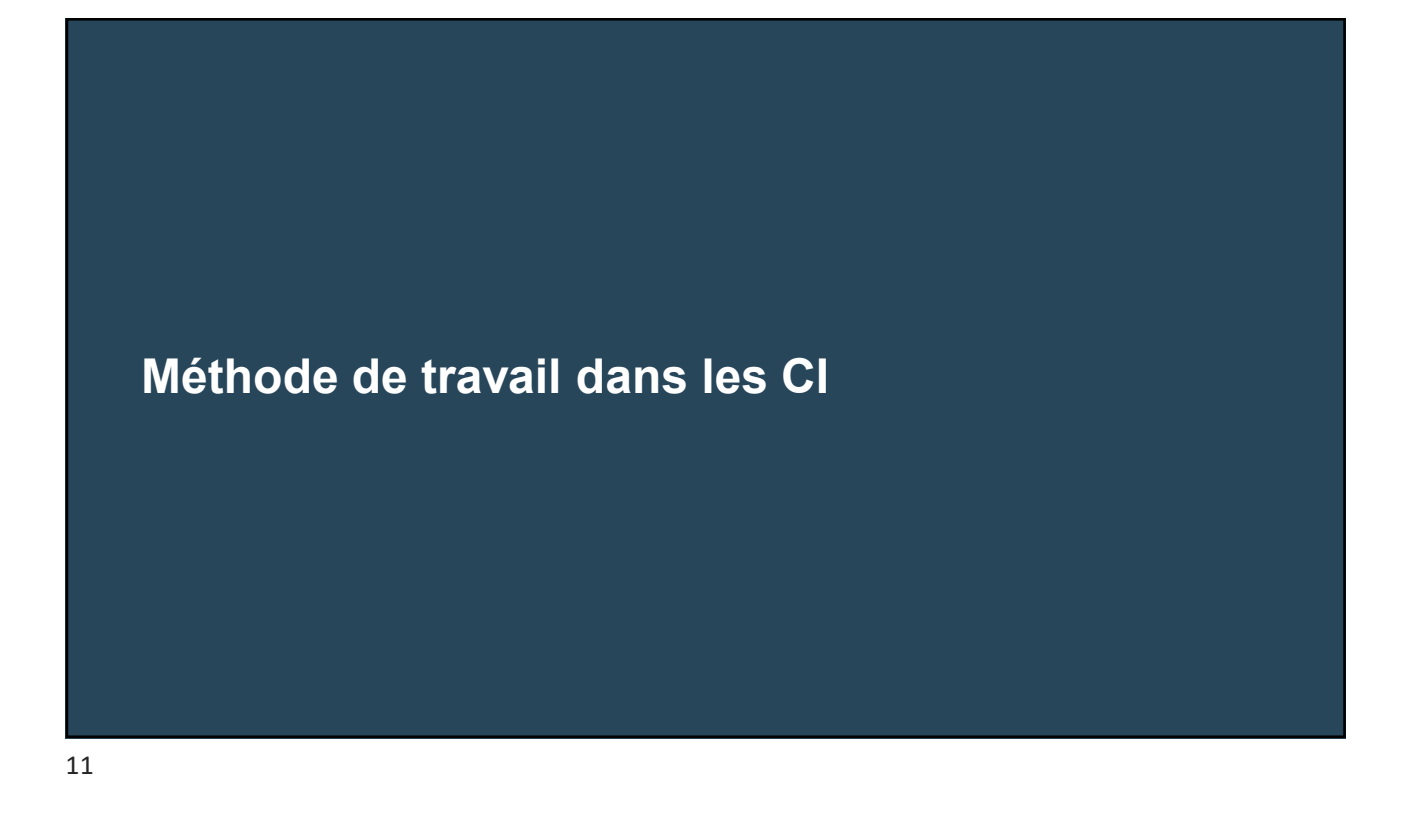

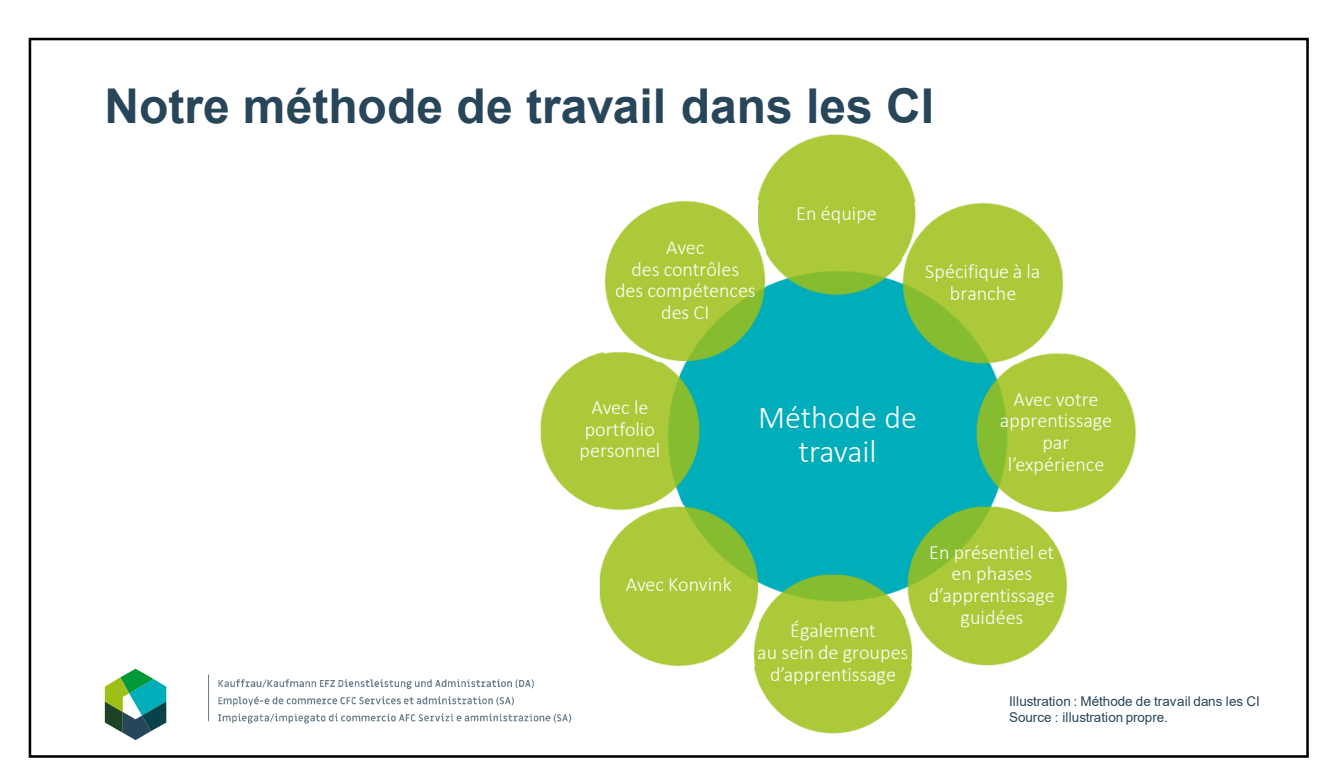

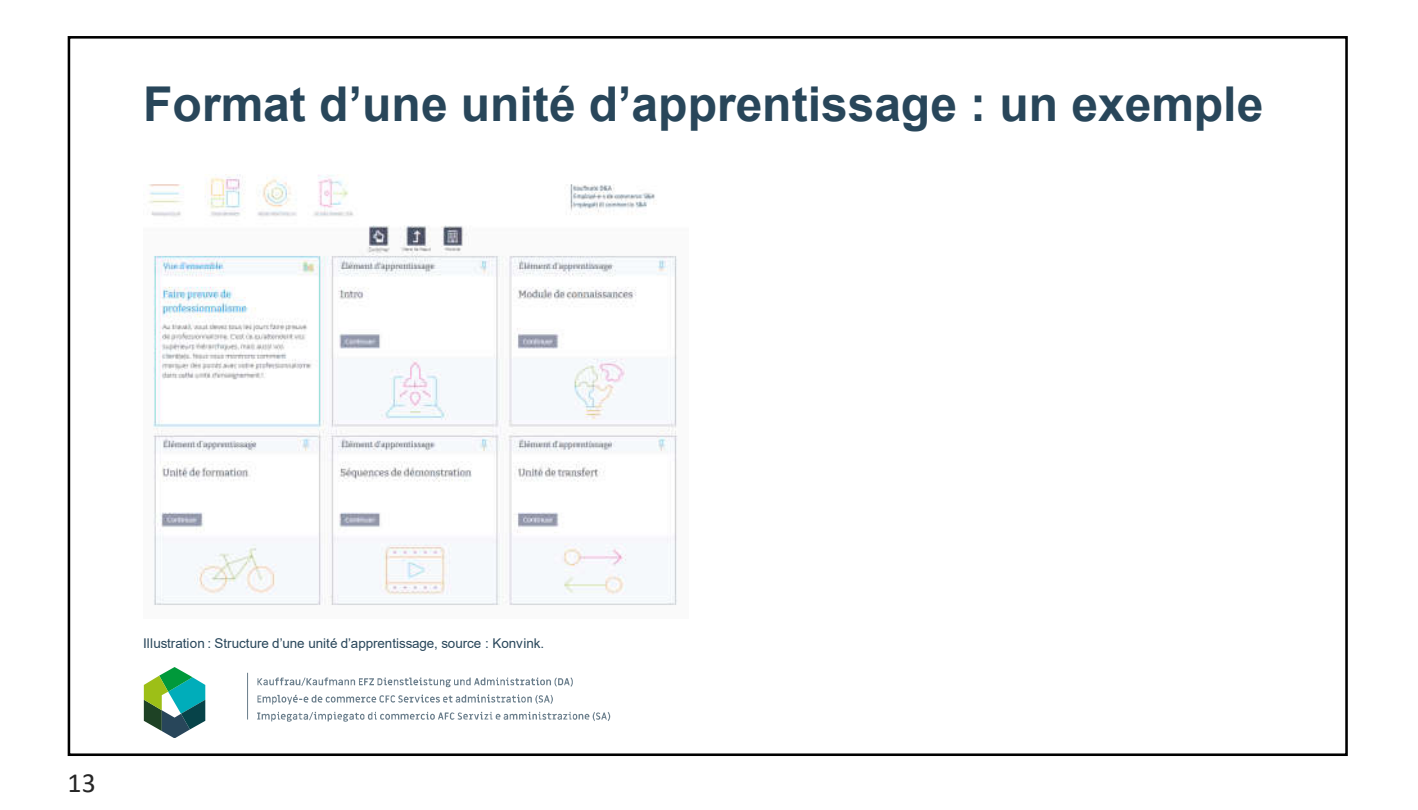

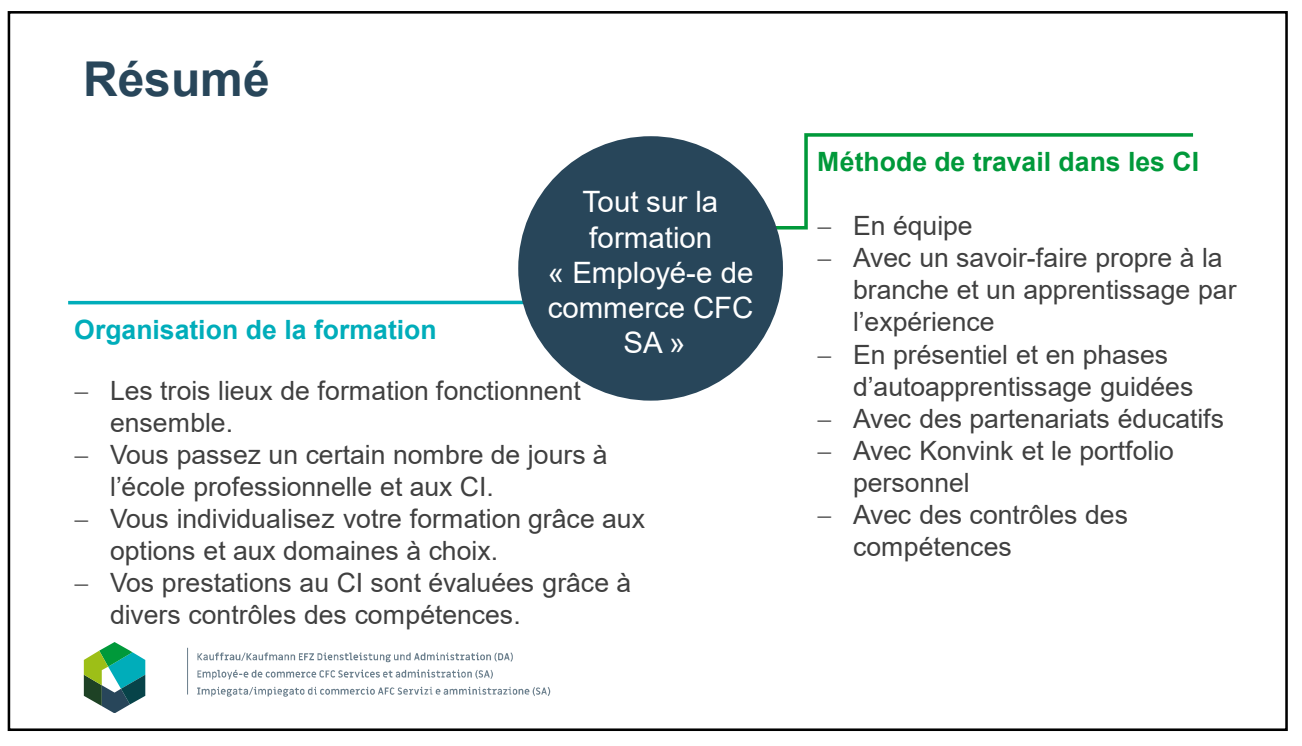

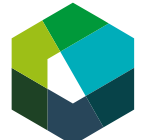

Cours interentreprises – Jour en présentiel 1

## **Tout sur la formation « Employé-e de commerce CFC SA »**

#### **Directive de travail « MindMap »**

#### **Situation initiale**

Dans cette unité de cours, vous avez décortiqué votre formation. Il s'agit maintenant de consigner, d'analyser et de partager vos connaissances sur le thème « Tout sur la formation » à l'aide d'une MindMap.

#### **Définition de la tâche**

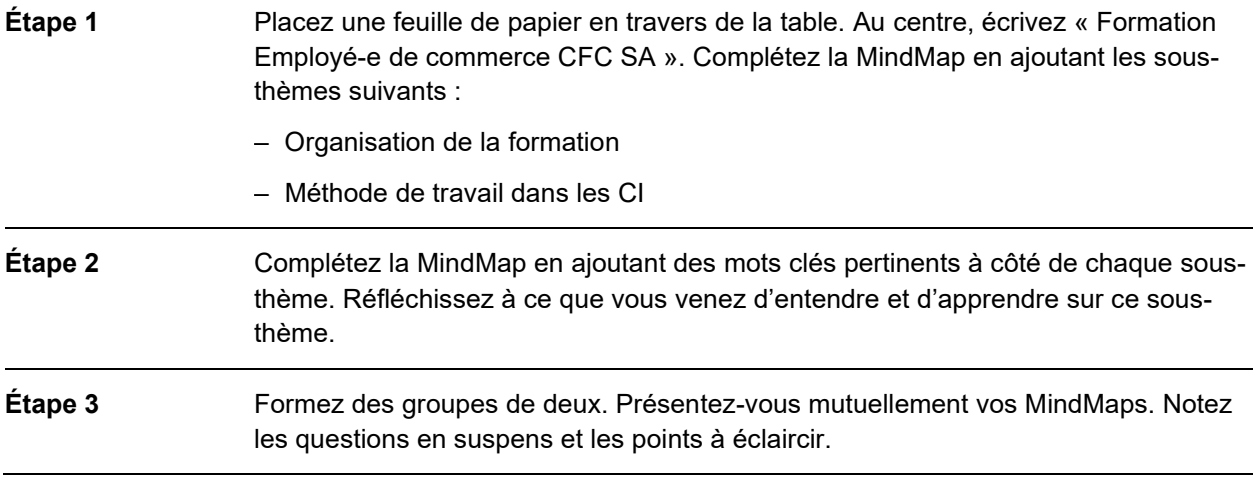

**Remarque :** Vous pouvez utiliser la MindMap comme résumé et la compléter au fil des jours de CI. Déposez-la dans la boussole des compétences et dans votre portfolio personnel sur Konvink.

#### **Attentes**

- Passer les contenus en revue mentalement, discuter de votre MindMap et noter les questions en suspens.
- Avoir une vue d'ensemble des principaux aspects du thème.

#### **Organisation**

Durée : 20 minutes

Méthode de travail : travail individuel, groupe de deux

Outils : feuille de papier, crayon

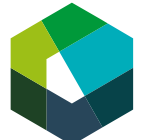

kaufmännische grundbildung<br>formation commerciale initiale formazione di base commerciale

Kauffrau/Kaufmann EFZ Dienstleistung und Administration (DA) Employé-e de commerce CFC Services et administration (SA) | Impiegata/impiegato di commercio AFC Servizi e amministrazione (SA)

Cours interentreprises – Jour en présentiel 1

## **Travailler intelligemment avec Konvink**

#### **Directive de travail « Tâche d'apprentissage »**

#### **Situation initiale**

Pendant votre formation, vous travaillerez avec l'environnement d'apprentissage numérique Konvink. Dans cet environnement d'apprentissage, vous trouverez de précieuses informations sur la formation, des contenus d'apprentissage pertinents, votre portfolio personnel et bien plus encore. Familiarisez-vous encore davantage avec Konvink.

#### **Définition de la tâche**

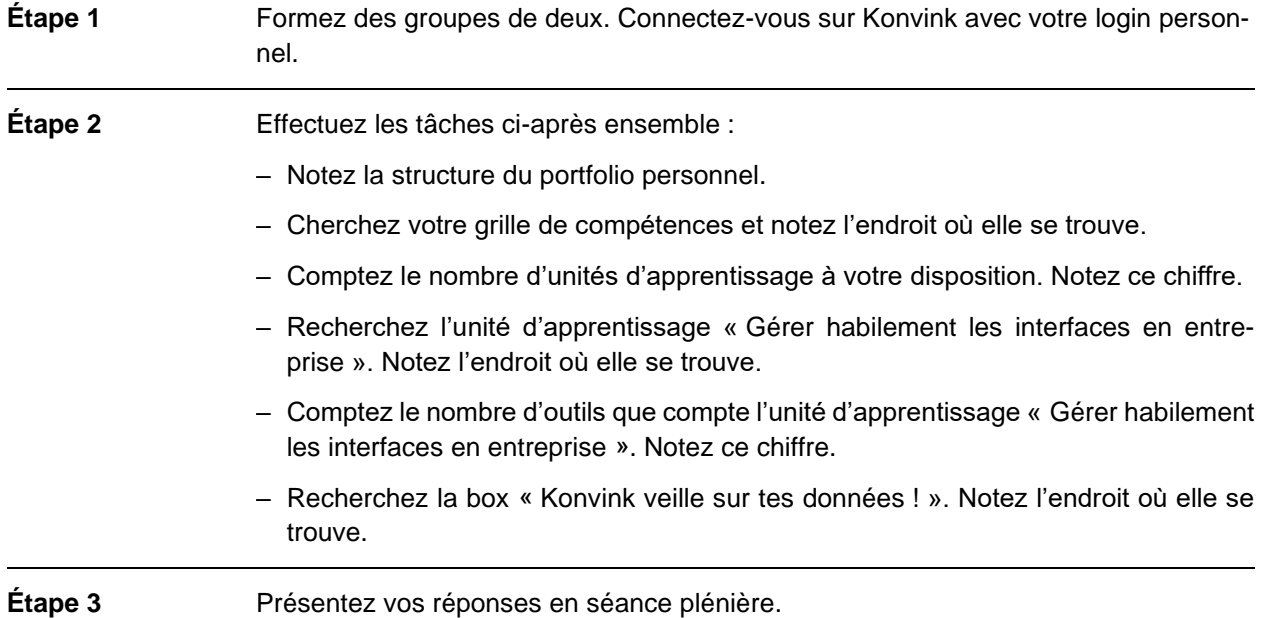

#### **Attentes**

Traiter toutes les tâches ensemble et noter la solution.

#### **Organisation**

Durée : 25 minutes

Méthode de travail : groupe de deux, séance plénière

Outils : accès Internet, ordinateur portable

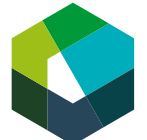

kaufmännische grundbildung<br>formation commerciale initiale<br>formazione di base commerciale

Cours interentreprises – Jour en présentiel 1

## **Travailler intelligemment avec Konvink**

#### **Solution type**

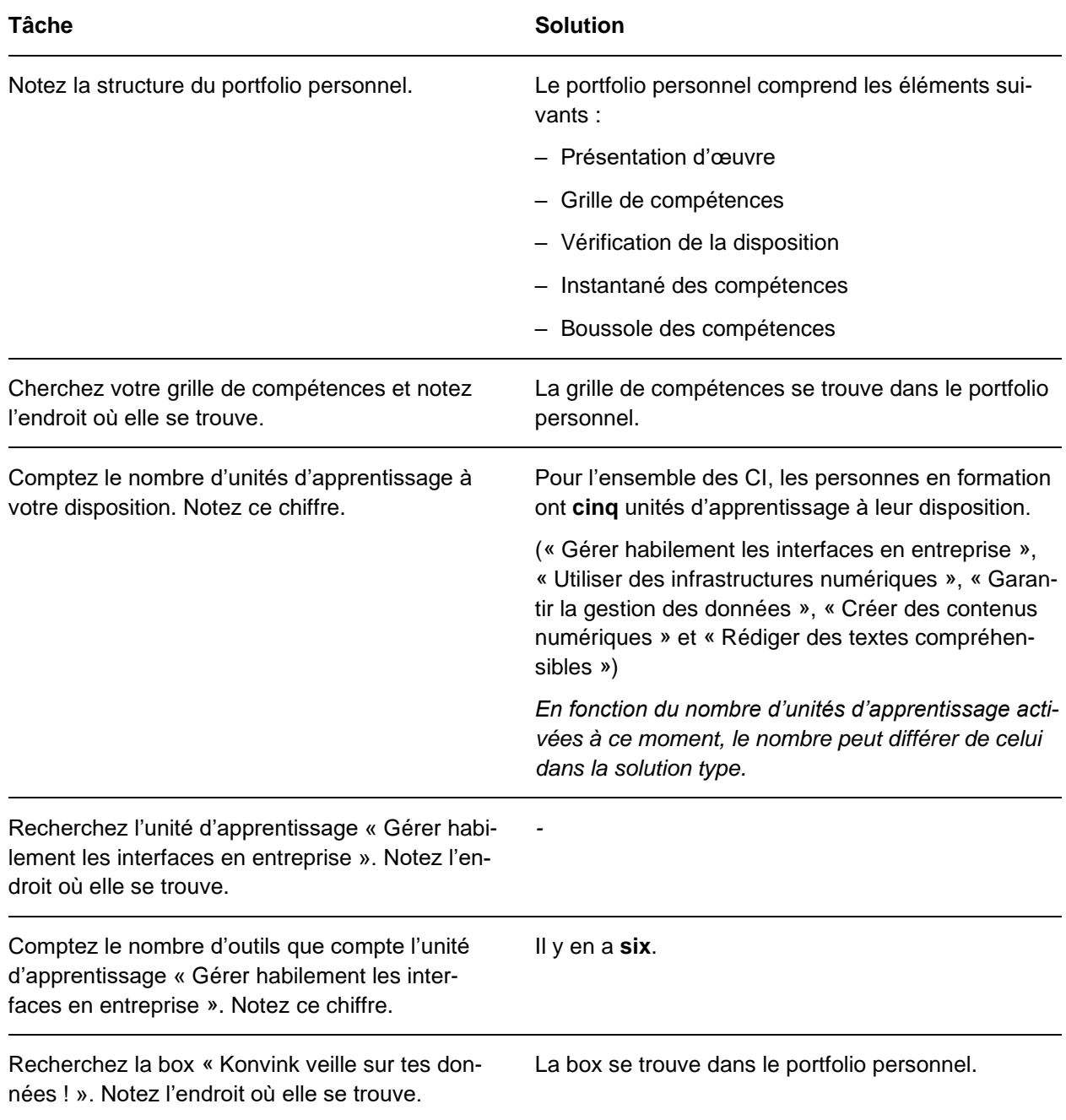

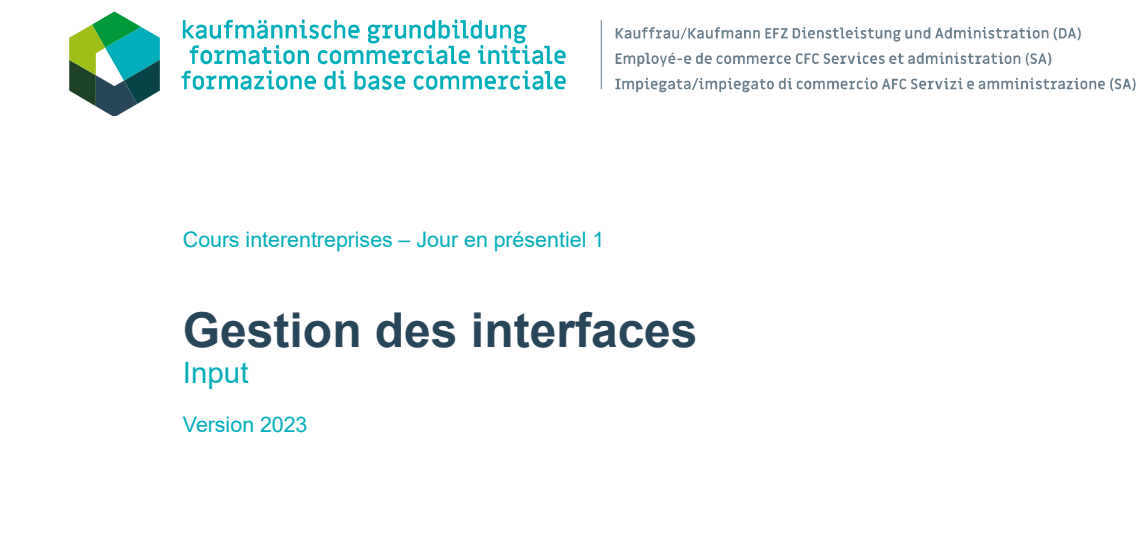

1

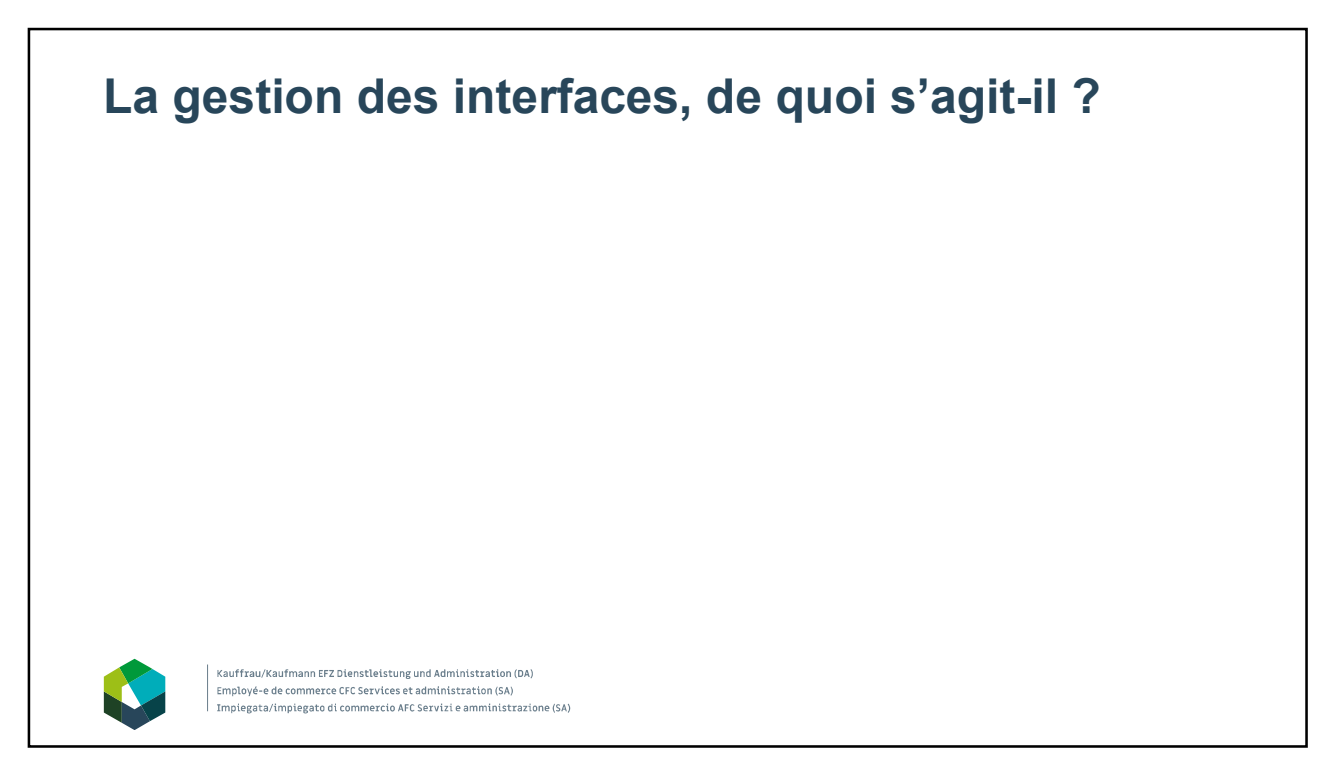

2

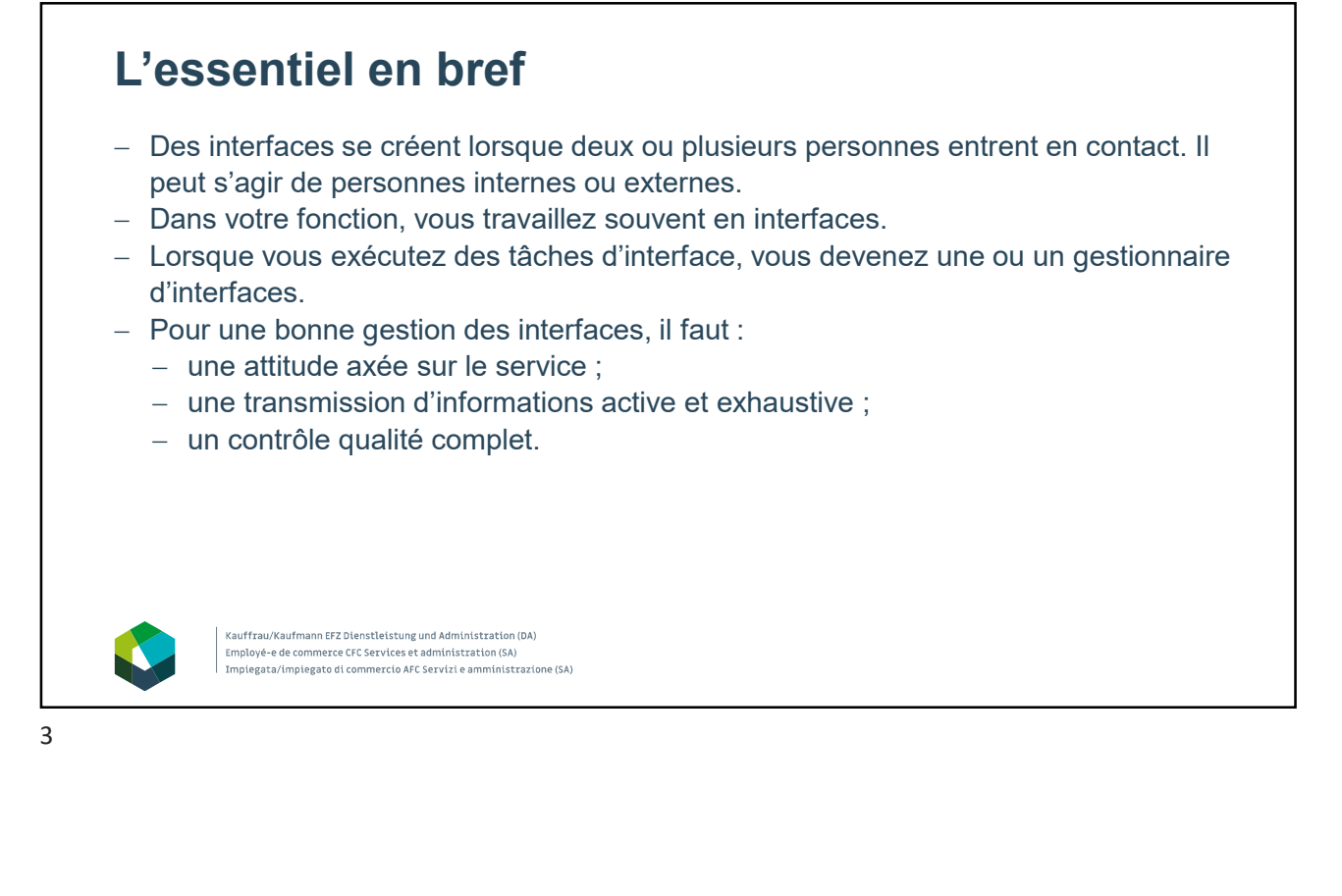

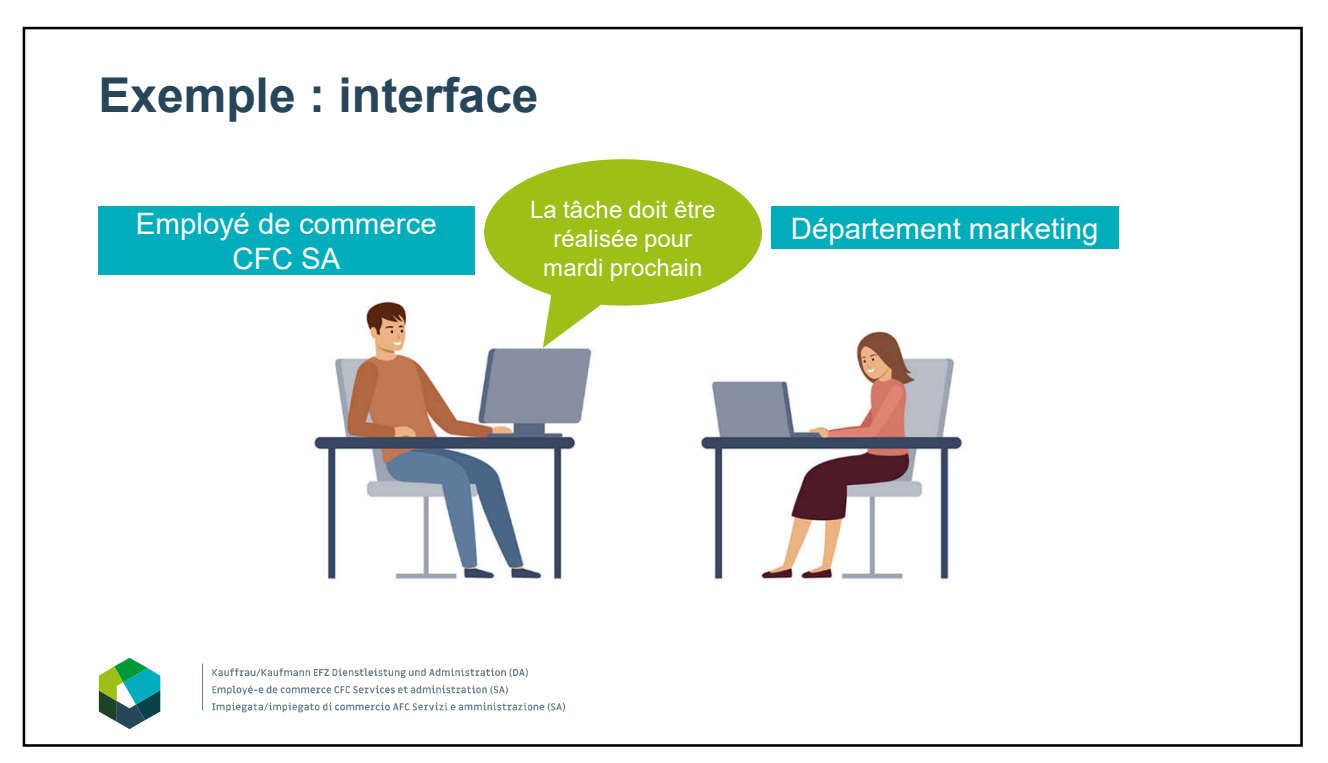

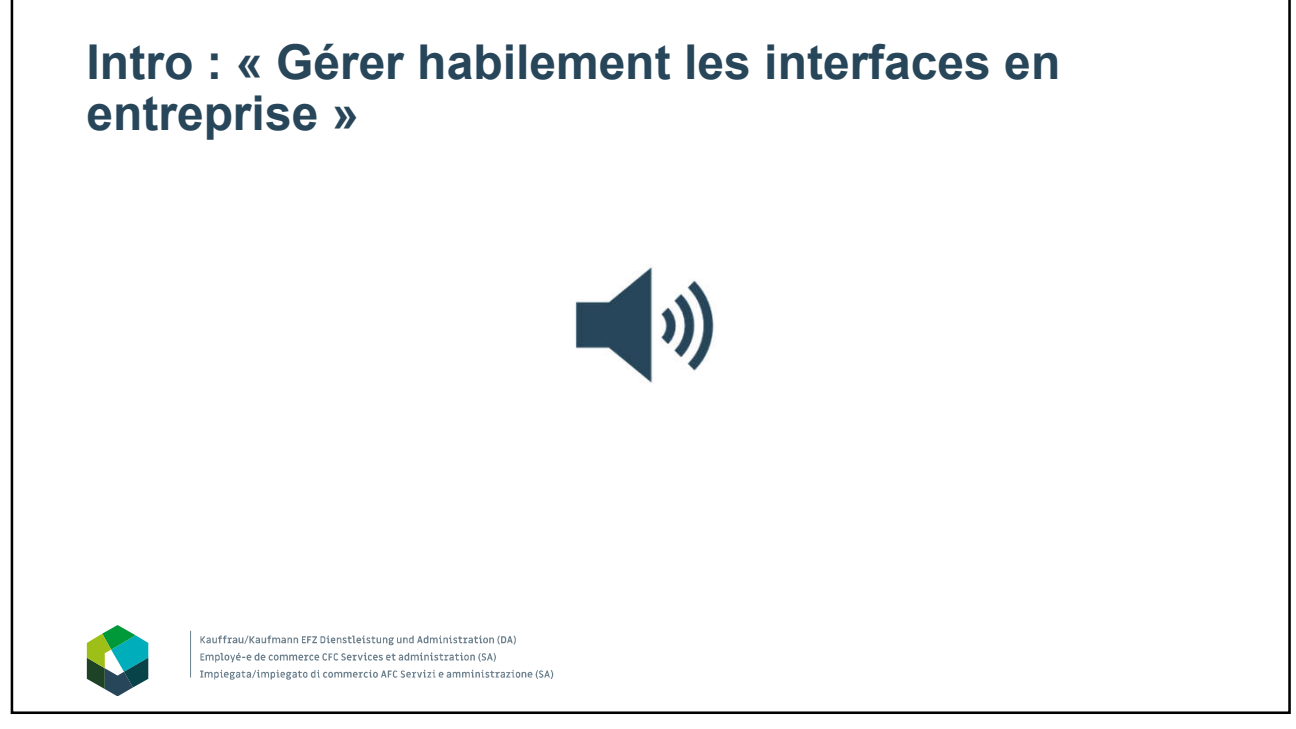

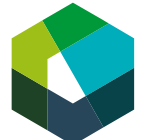

Cours interentreprises – Jour en présentiel 1

### **Identifier les interfaces**

#### **Directive de travail « Tâche d'apprentissage »**

#### **Situation initiale**

Des interfaces se créent lorsque deux ou plusieurs personnes entrent en contact. Il peut s'agir de personnes internes ou externes. Parfois, identifier directement les interfaces n'est pas aussi simple.

#### **Définition de la tâche**

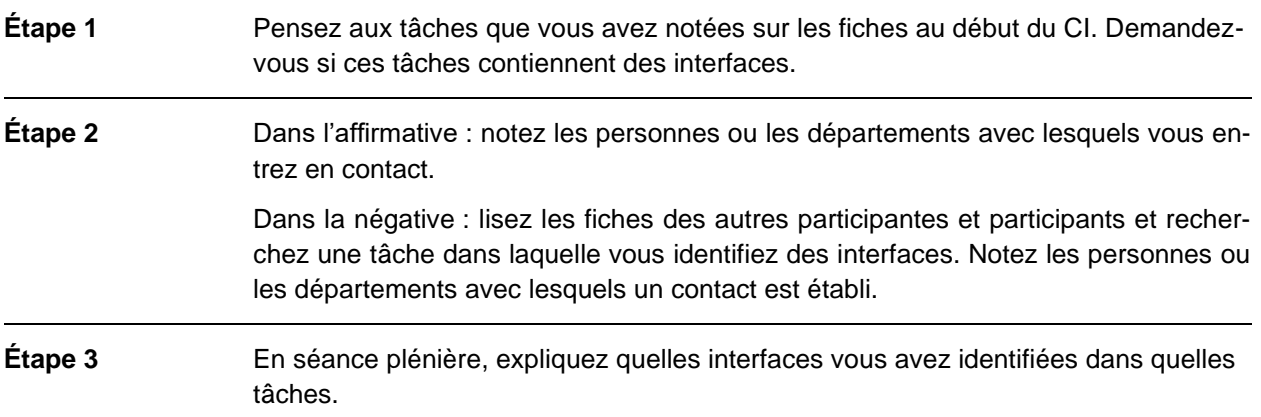

#### **Attentes**

Identifier des interfaces en entreprise.

#### **Organisation**

Durée : 20 minutes

Méthode de travail : travail individuel, séance plénière

Outils : fiches avec les descriptions de tâches.

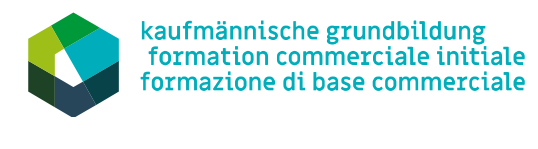

Kauffrau/Kaufmann EFZ Dienstleistung und Administration (DA) Employé-e de commerce CFC Services et administration (SA) Impiegata/impiegato di commercio AFC Servizi e amministrazione (SA)

Cours interentreprises – Jour en présentiel 1

## **IPDRCE : Informer, planifier, décider, réaliser, contrôler et évaluer**  Input

Version 2023

## **L'essentiel en bref**

- IPDRCE (ou la méthode en six étapes) est une méthode pour traiter des mandats de manière structurée.
- Elle peut être utilisée dans de nombreuses situations dans votre quotidien professionnel.

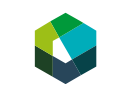

Kauffrau/Kaufmann EFZ Dienstleistung und Administration (DA) Employé-e de commerce CFC Services et administration (SA) Impiegata/impiegato di commercio AFC Servizi e amministrazione (SA)

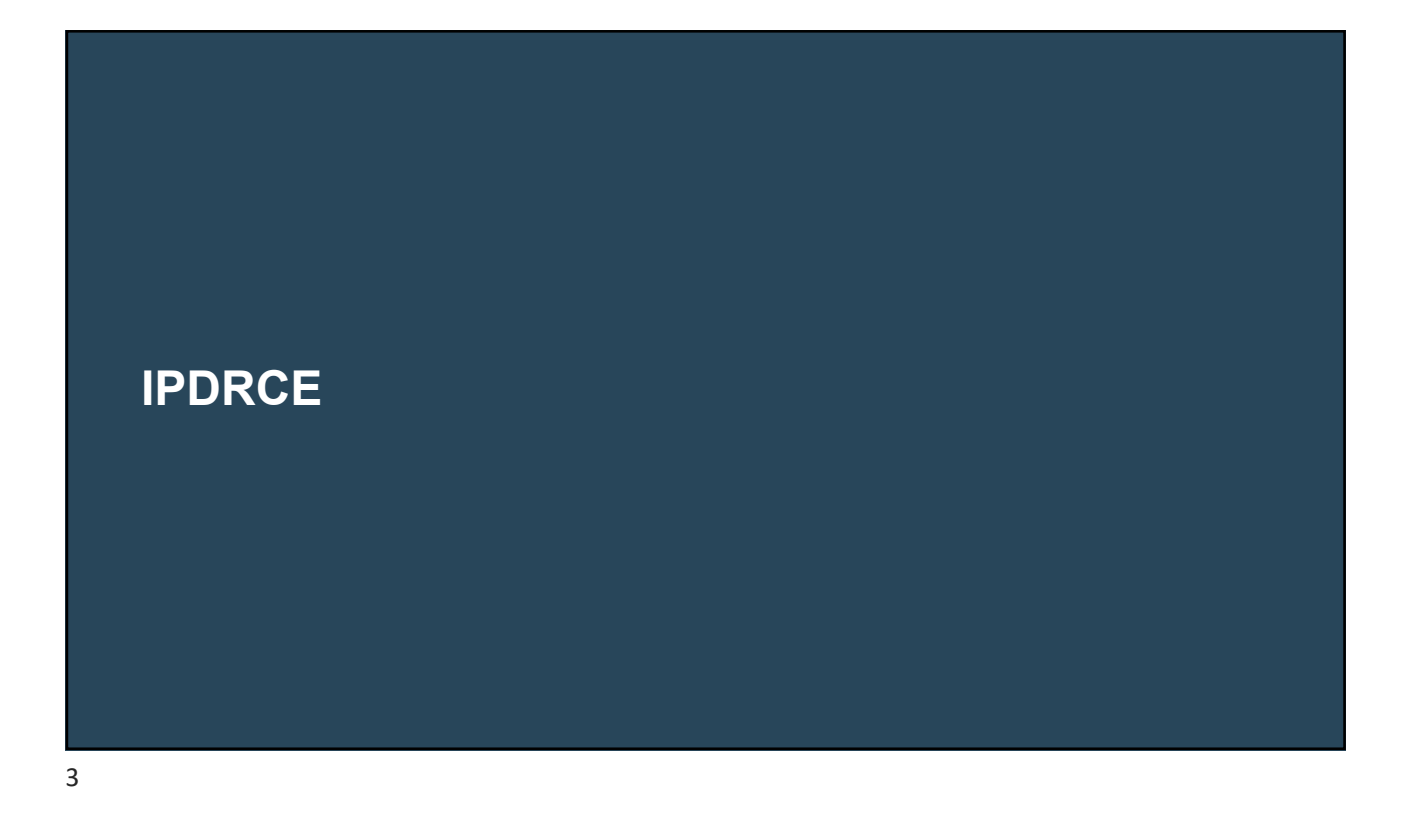

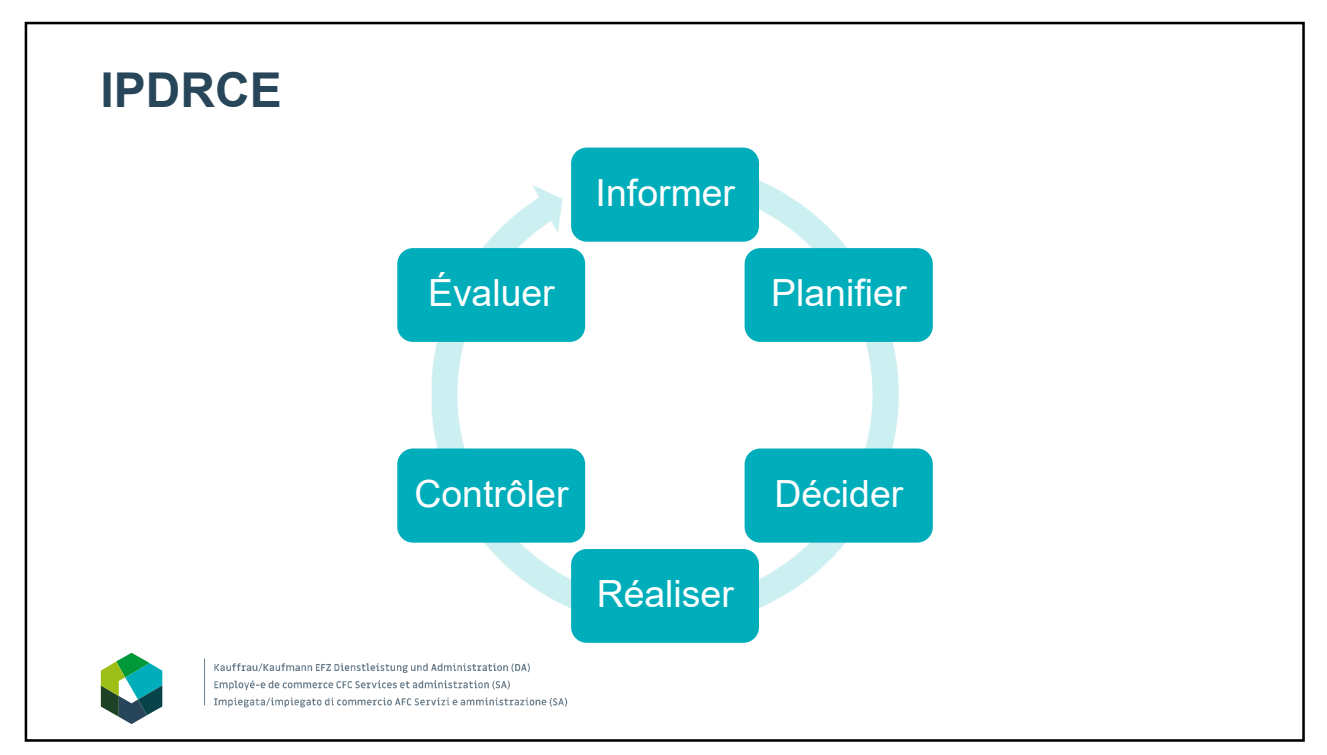

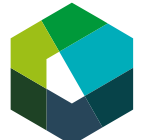

kaufmännische grundbildung<br>formation commerciale initiale formazione di base commerciale

Cours interentreprises – Jour en présentiel 1

## **Utiliser la méthode IPDRCE**

**Directive de travail « Tâche d'apprentissage »**

#### **Situation initiale**

Vous venez de découvrir la méthode IPDRCE. Dans cet exercice, vous la mettrez en application à l'aide d'un exemple.

#### **Définition de la tâche**

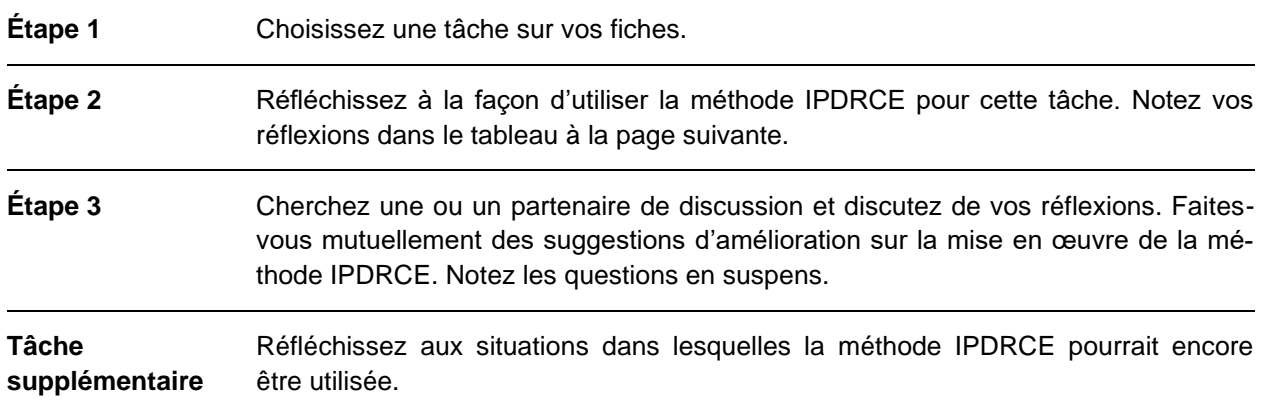

#### **Attentes**

– Utiliser la méthode IPDRCE pour exécuter au moins une tâche concrète de votre quotidien professionnel.

#### **Organisation**

Durée : 20 minutes

Méthode de travail : travail individuel, groupe de deux

Outils : fiches avec les descriptions de tâches.

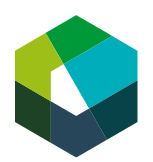

Kauffrau/Kaufmann EFZ Dienstleistung und Administration (DA) Employé-e de commerce CFC Services et administration (SA) Impiegata/impiegato di commercio AFC Servizi e amministrazione (SA)

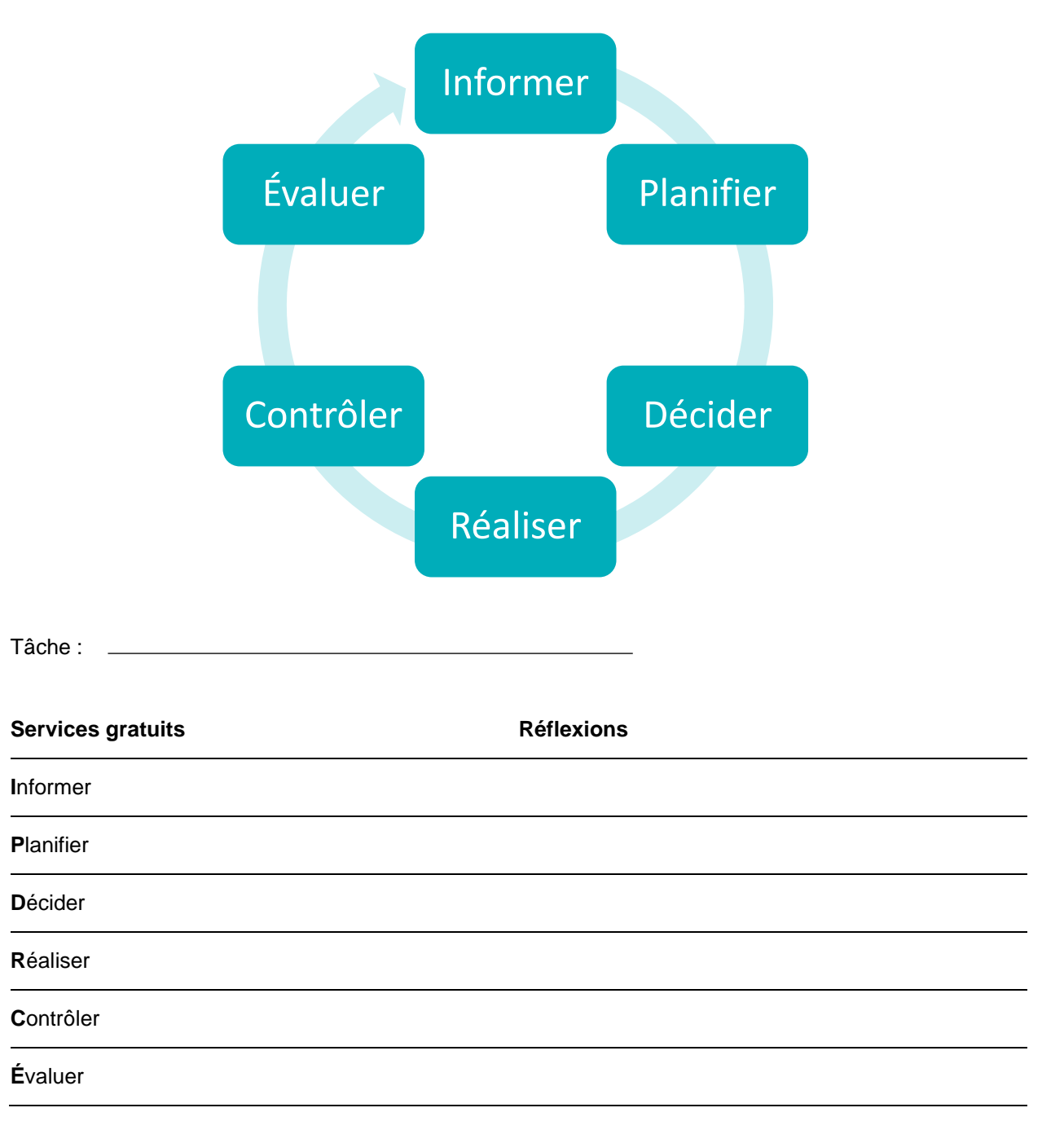

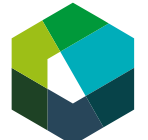

Cours interentreprises – Jour en présentiel 1

### **Les bases de la gestion de mandats**

#### **Directive de travail « Puzzle »**

#### **Situation initiale**

Dans votre fonction, des mandats vous sont attribués. Pour que tout se passe bien, une gestion professionnelle de ces mandats est essentielle.

Dans ce puzzle, vous devenez spécialiste d'un sous-thème des « Bases de la gestion de mandats » : vous réalisez une présentation en ligne sur ce sous-thème et transmettez vos connaissances aux autres participantes et participants. Les autres spécialistes partagent à leur tour leurs connaissances avec vous.

#### **Définition de la tâche**

Pour le puzzle, vous procédez comme suit :

#### **Étape 1 : Groupe de spécialistes**

Au sein du groupe de spécialistes, élaborez un bref exposé sur l'un des chapitres suivants de l'unité d'apprentissage « Gérer habilement les interfaces en entreprise » sur Konvink :

Groupe A : Introduction « Coordonner des mandats internes et externes » : « Étape 1 : prendre un mandat en charge et planifier la coordination »

Groupe B : Introduction « Coordonner des mandats internes et externes » : « Étape 2 : assurer la coordination »

Groupe C : Introduction « Coordonner des mandats internes et externes » : « Étape 3 : achever la coordination »

Groupe D : Introduction « Effectuer le contrôle qualité » : « Travailler selon des critères de qualité »

Groupe E : Introduction « Effectuer le contrôle qualité » : « Mettre en œuvre le contrôle de qualité »

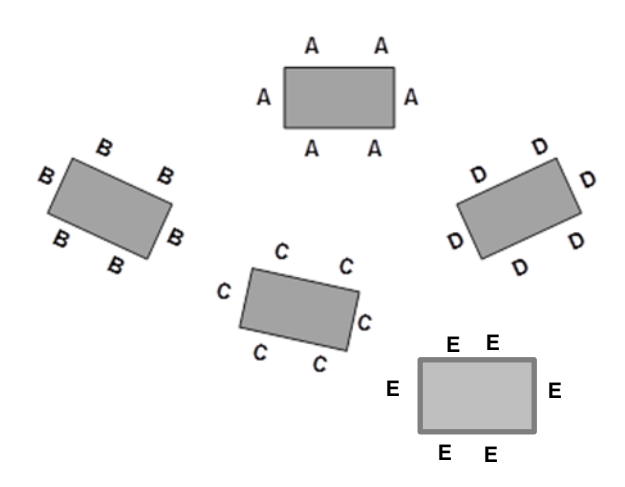

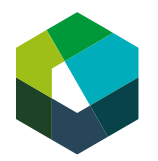

Kauffrau/Kaufmann EFZ Dienstleistung und Administration (DA) Employé-e de commerce CFC Services et administration (SA) Impiegata/impiegato di commercio AFC Servizi e amministrazione (SA)

#### **Procédez comme suit :**

Formez cinq groupes, de sorte que chaque groupe travaille sur l'un des thèmes ci-dessus. Veillez à ce que les groupes soient plus ou moins de la même taille.

Lisez d'abord individuellement les supports d'information relatifs à votre thème.

Ensuite, discutez du thème au sein de votre groupe de spécialistes.

Ensemble, préparez un bref exposé sur le thème ensemble au sein du groupe de spécialistes (durée : entre 5 et 10 minutes). Réfléchissez aussi à deux ou trois situations concrètes dans vos entreprises pour lesquelles les informations lues sont pertinentes. Ensuite, donnez des exemples. Élaborez une présentation en ligne (avec exemples) et assurez-vous que tous les membres du groupe ont accès à la présentation.

#### **Étape 2 : Séance de cours**

Formez de nouveaux groupes : chaque groupe doit compter au moins une ou un spécialiste pour chaque thème.

À l'aide d'une présentation, transmettez-vous mutuellement les connaissances acquises au sein du groupe de spécialistes.

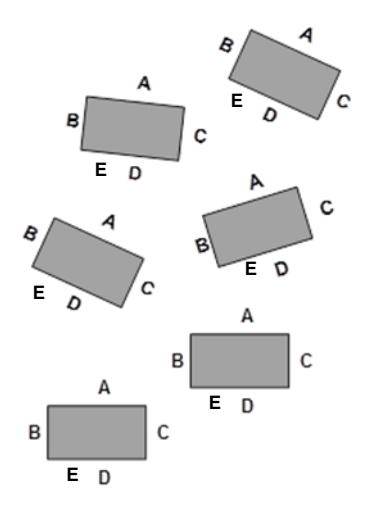

#### **Attentes**

Devenir la ou le spécialiste d'un sous-thème.

Transmettre vos connaissances spécialisées aux autres.

#### **Organisation**

#### Durée : 60 minutes

Méthode de travail : groupe de spécialistes, séance de cours

Outils : unité d'apprentissage « Gérer habilement les interfaces en entreprise », ordinateurs portables/ tablettes.

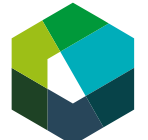

Cours interentreprises – Jour en présentiel 1

## **Les bases de la gestion de mandats**

#### **Directive de travail « Placemat »**

#### **Situation initiale**

Vous avez acquis pas mal de connaissances sur le thème « Bases de la gestion de mandats ». Pour que ces acquis ne s'envolent pas aussitôt, nous allons les consolider. Nous utiliserons pour ce faire un Placemat. Voici comment cela fonctionne :

#### **Définition de la tâche**

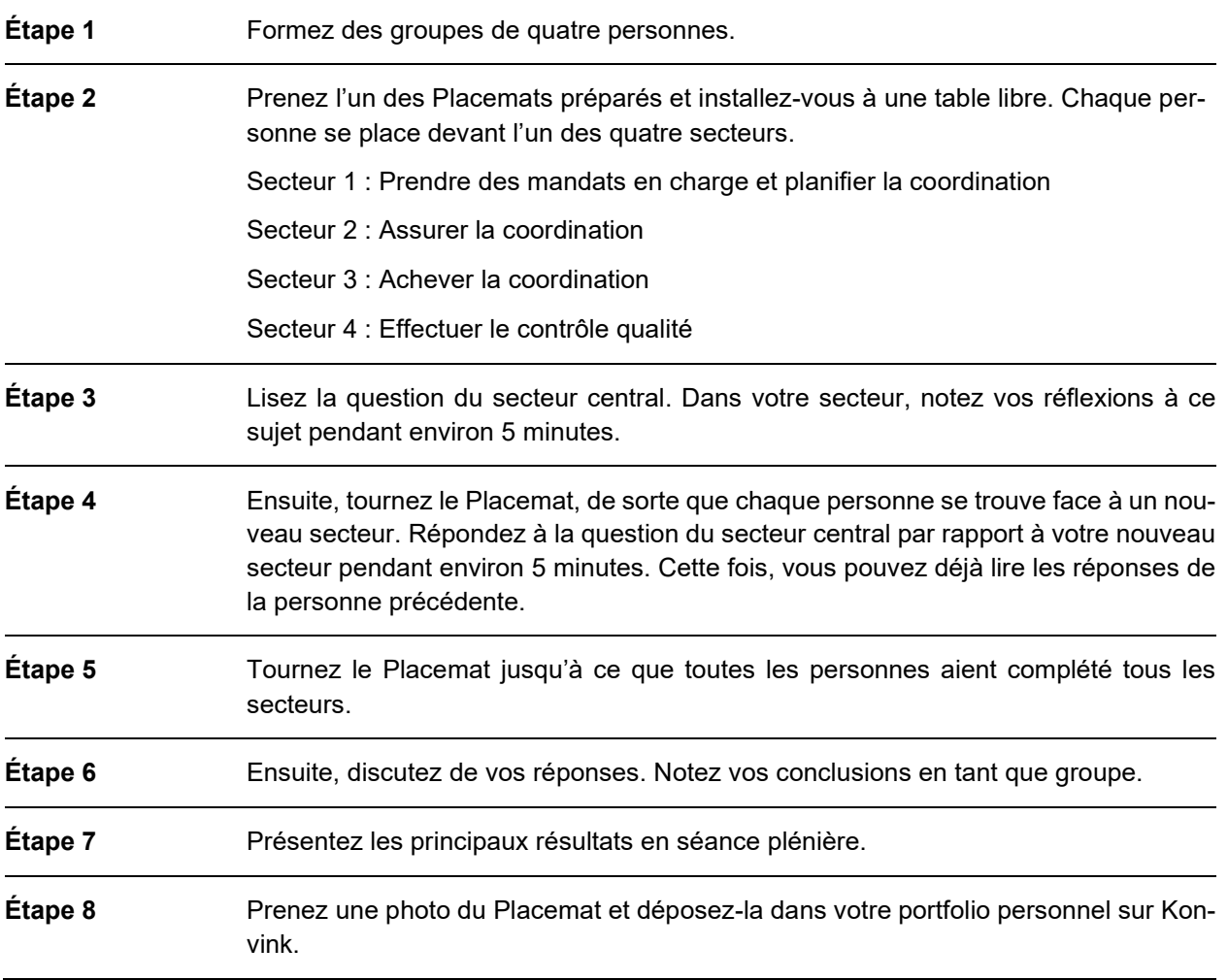

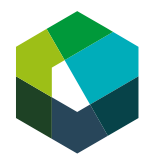

Kauffrau/Kaufmann EFZ Dienstleistung und Administration (DA) Employé-e de commerce CFC Services et administration (SA) Impiegata/impiegato di commercio AFC Servizi e amministrazione (SA)

#### **Attentes**

- Revoir les principaux contenus d'apprentissage du jour sur le thème « Bases de la gestion de mandats » et échanger en groupe à ce sujet.
- Déposer le Placemat dans votre portfolio personnel sur Konvink.

#### **Organisation**

Durée : 35 minutes

Méthode de travail : travail de groupe, séance plénière

Outils : modèle de Placemat, crayons

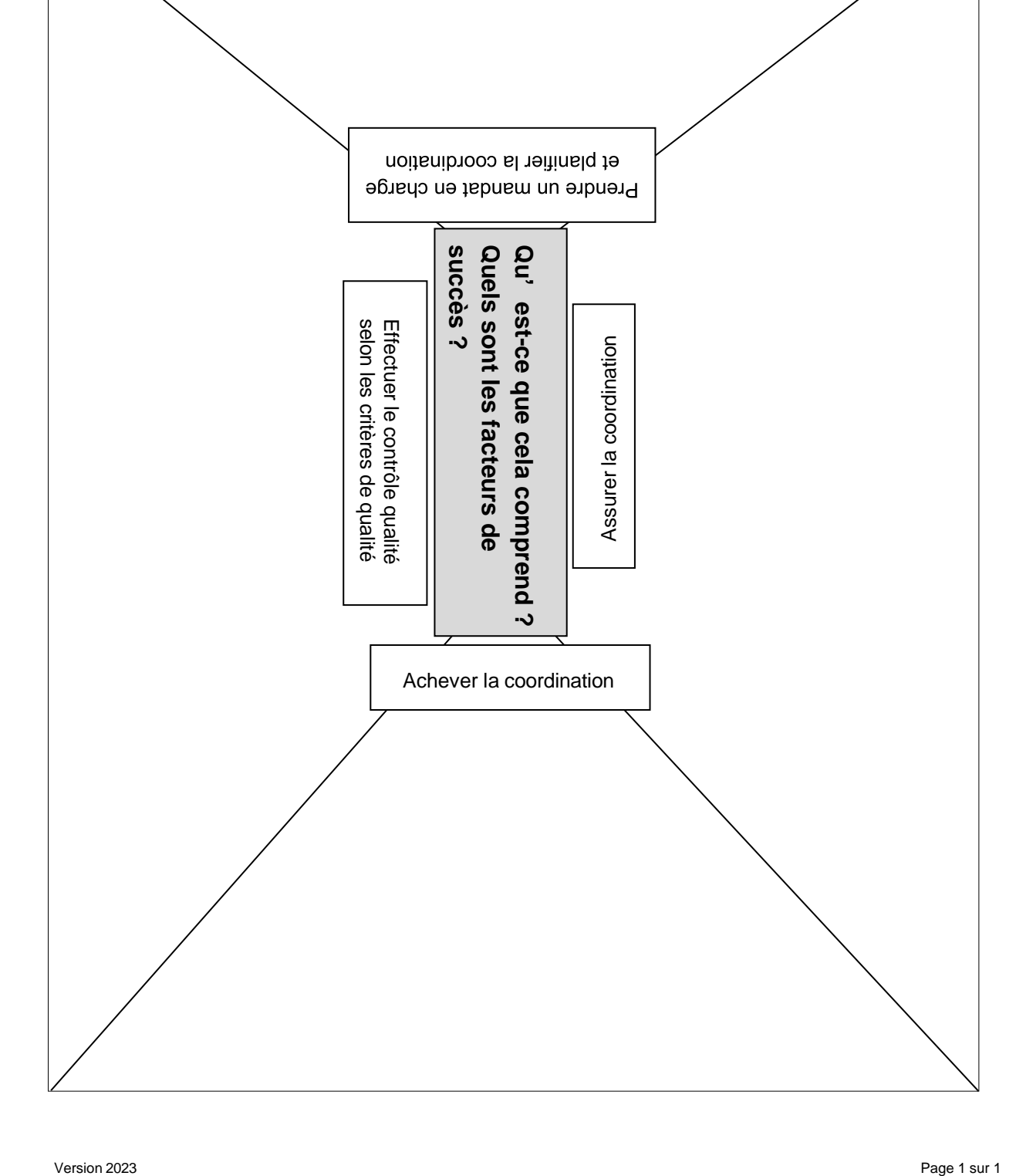

## **Placemat**

Cours interentreprises – Jour en présentiel 1

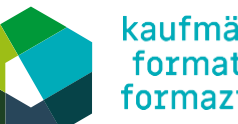

kaufmännische grundbildung<br>formation commerciale initiale<br>formazione di base commerciale

Kauffrau/Kaufmann EFZ Dienstleistung und Administration (DA) Employé-e de commerce CFC Services et administration (SA) | Impiegata/impiegato di commercio AFC Servizi e amministrazione (SA)

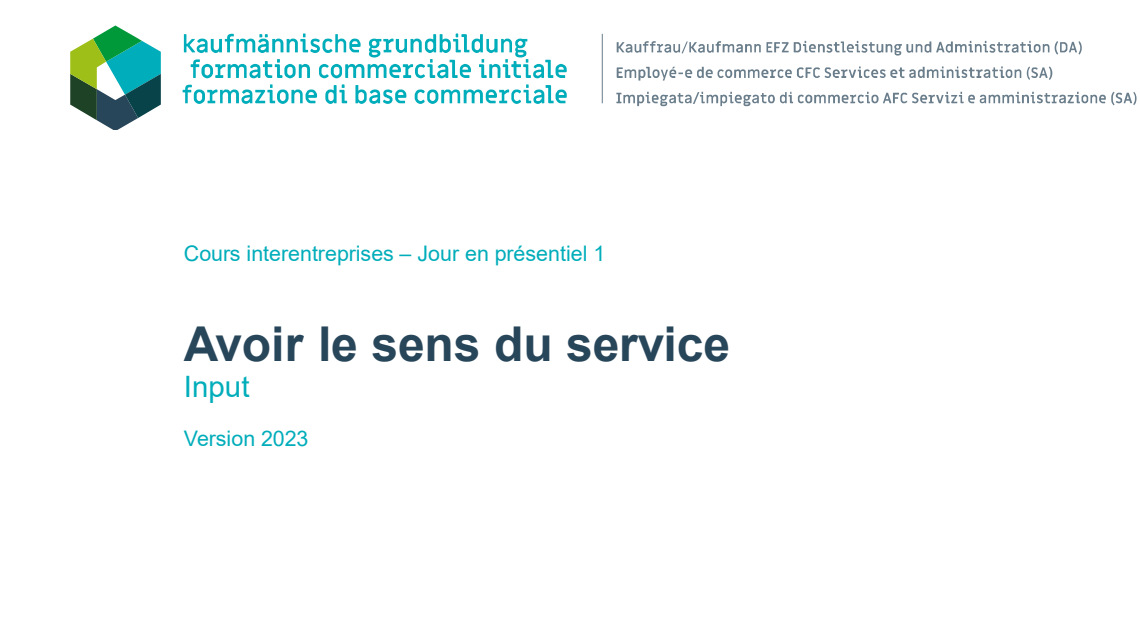

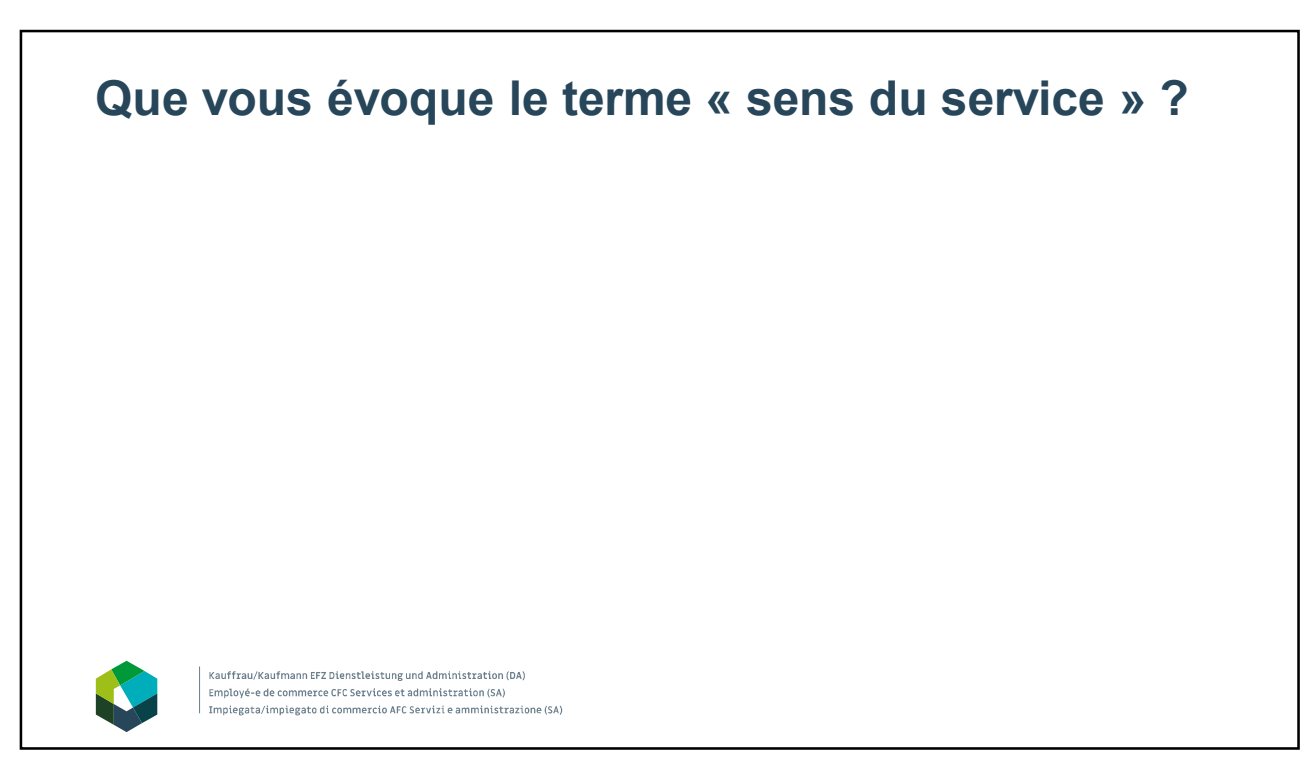

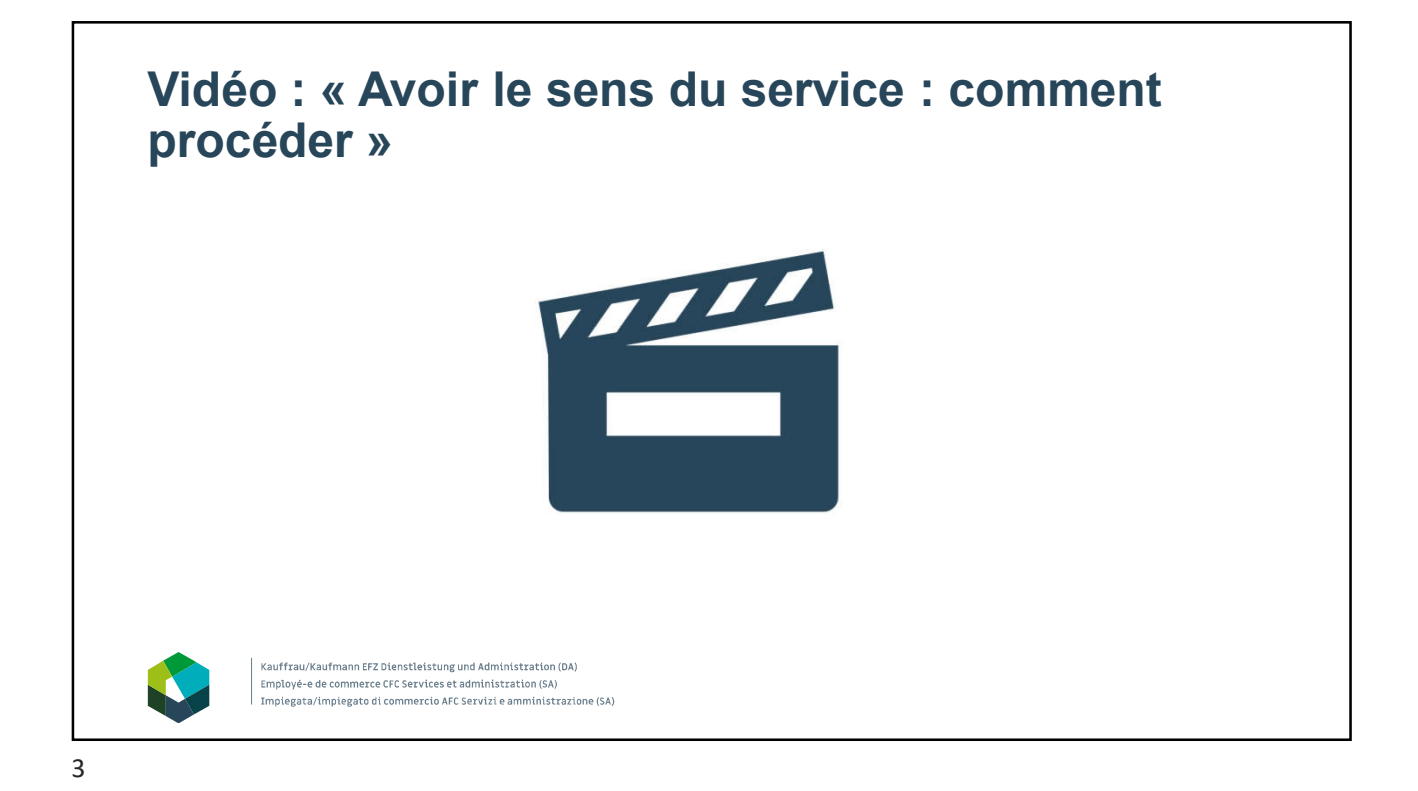

## **Structure de la présentation**

- 1. Que signifie « avoir le sens du service » ?
- 2. Les éléments qui contribuent au sens du service

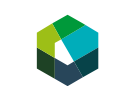

Kauffrau/Kaufmann EFZ Dienstleistung und Administration (DA) 

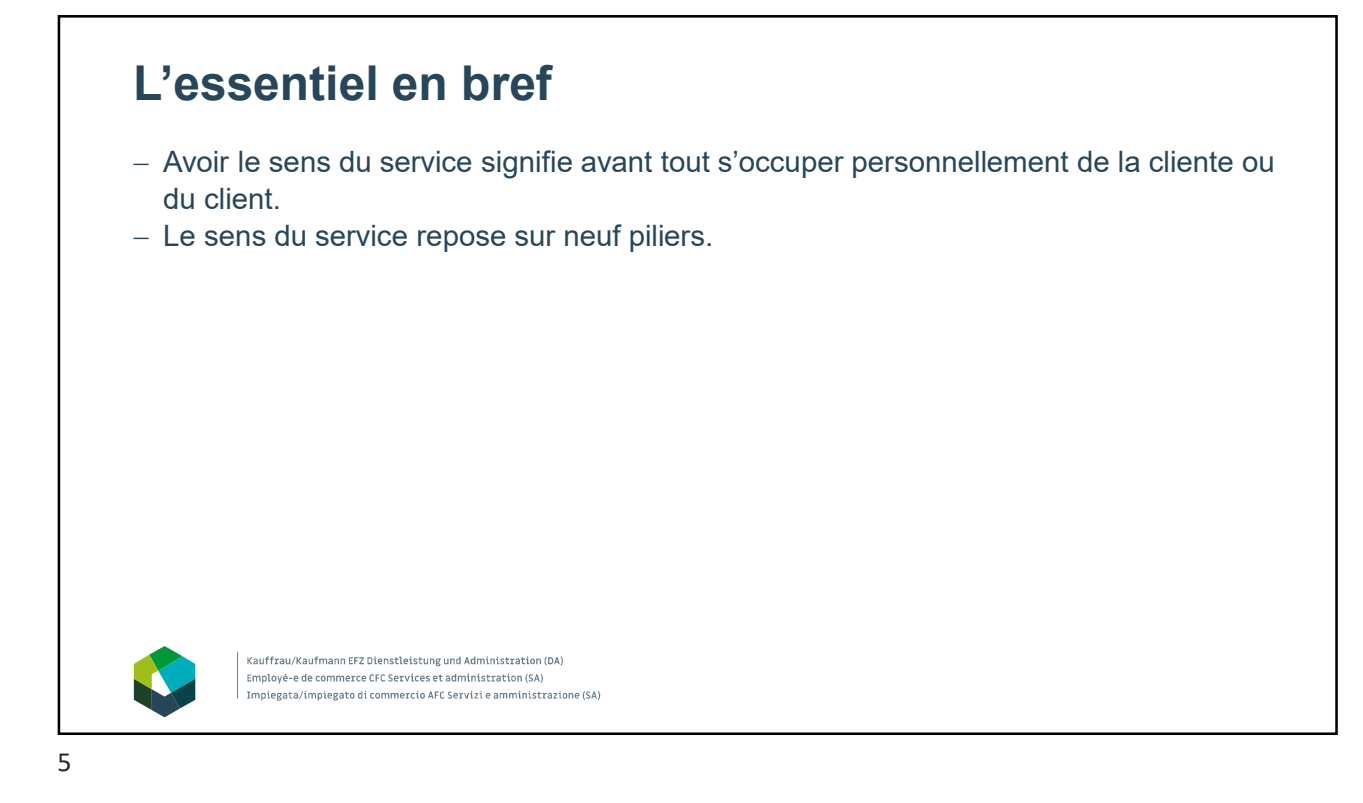

**Que signifie « avoir le sens du service » ?** 

## **Avoir le sens du service** Avoir le sens du service signifie avant tout répondre aux besoins de la cliente ou du client d'une façon personnalisée. Une personne a le sens du service lorsque son principal objectif consiste à combler et à satisfaire les clientes et les clients internes et externes. En tant que gestionnaire d'interfaces, vous poursuivez cet objectif. - Avoir le sens du service signifie aussi penser en termes de solutions. Kauffrau/Kaufmann EFZ Dienstleistung und Administration (DA)<br>Employé-e de commerce CFC Services et administration (SA) Impiegata/impiegato di commercio AFC Servizi e amministrazione (SA) 7

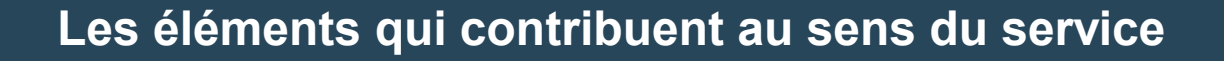

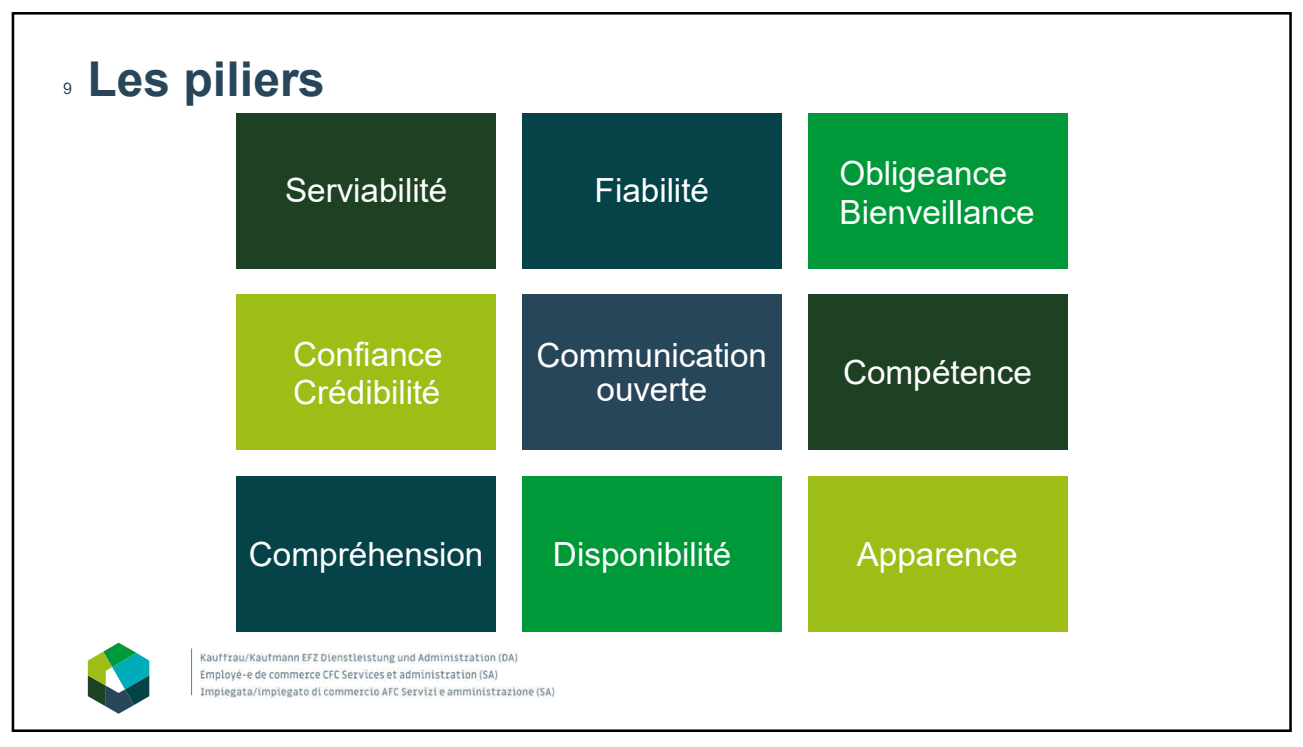

9

## **Exemples**

**À faire :** Vous revenez de votre pause de midi et constatez que vous avez manqué un appel de votre collègue. Une fois installé-e à votre poste de travail, vous la rappelez pour lui demander la raison de son appel.

**À ne pas faire :** Vous revenez de votre pause de midi et constatez que vous avez manqué un appel de votre collègue. Vous ne rappelez pas et attendez que votre collègue essaie de nouveau de vous joindre. Si vous n'avez pas de ses nouvelles, vous supposez que la question est réglée.

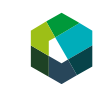

Kauffrau/Kaufmann EFZ Dienstleistung und Administration (DA) Employé-e de commerce CFC Services et administration (SA) Impiegata/impiegato di commercio AFC Servizi e amministrazione (SA)

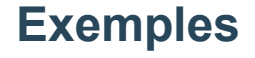

**À faire :** Un client téléphone pour avoir des informations sur un produit. N'étant pas en mesure de répondre à ses questions, vous transférez l'appel à la personne compétente.

**À ne pas faire :** Un client téléphone pour avoir des informations sur un produit. N'étant pas en mesure de répondre à ses questions, vous lui souhaitez une bonne journée et raccrochez.

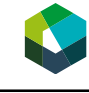

Kauffrau/Kaufmann EFZ Dienstleistung und Administration (DA)<br>Employé-e de commerce CFC Services et administration (SA) Impiegata/impiegato di commercio AFC Servizi e amministrazione (SA)

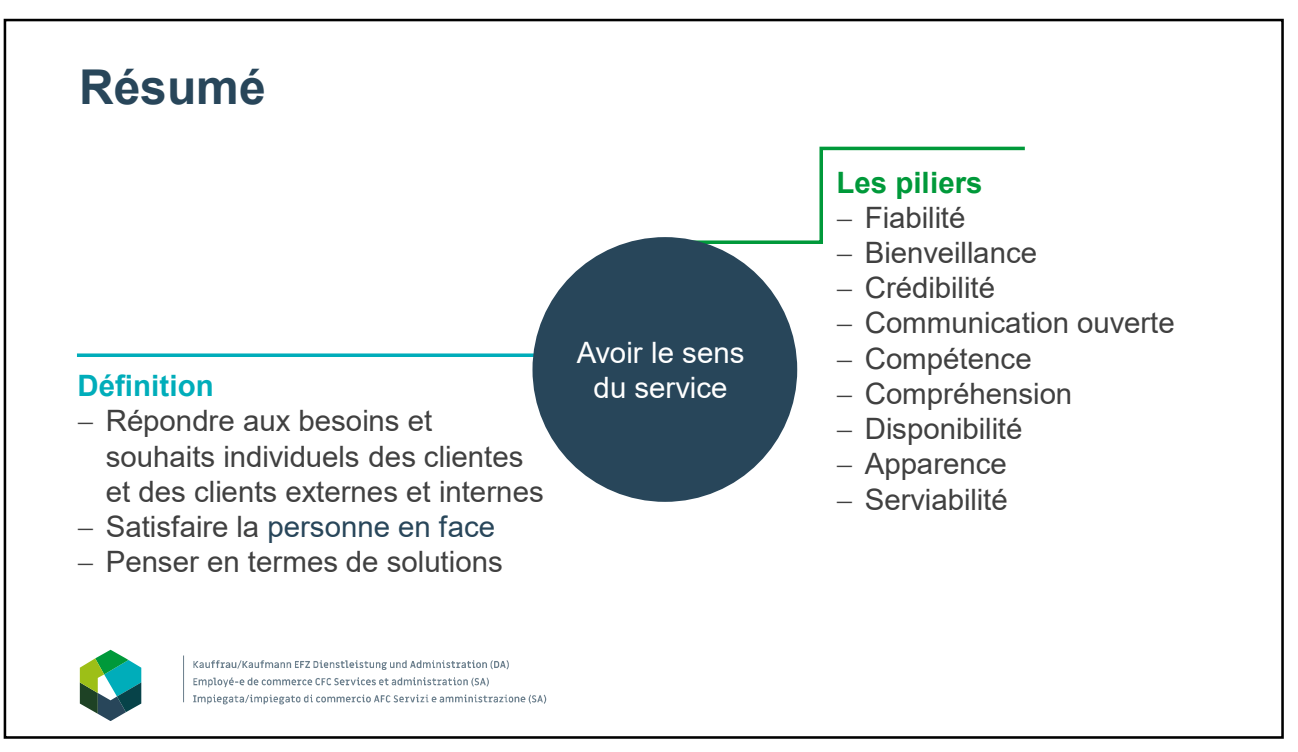

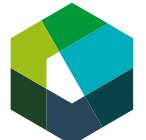

kaufmännische grundbildung<br>formation commerciale initiale formazione di base commerciale

Cours interentreprises – Jour en présentiel 1

#### **Avoir le sens du service**

**Directive de travail « Jeu de rôle »**

#### **Situation initiale**

Avoir le sens du service implique d'adopter certains comportements. Dans ce jeu de rôle, vous avez l'occasion d'expérimenter le sens du service et d'évaluer ensemble ces expériences.

#### **Définition de la tâche**

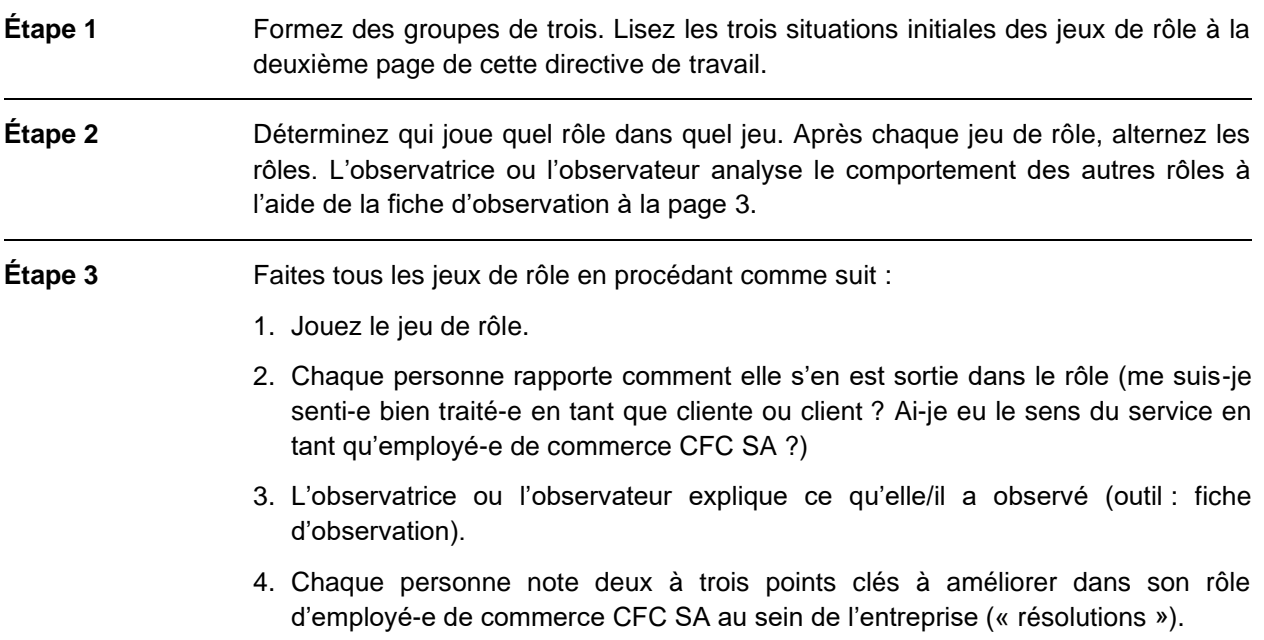

#### **Attentes**

- Tester le sens du service.
- Noter deux à trois mots clés sur les points à améliorer dans des situations similaires du quotidien professionnel.

#### **Organisation**

Durée : 30 minutes

Méthode de travail : groupes de trois

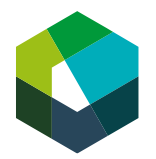

## **Jeux de rôle**

#### **Jeu de rôle 1 :**

- Rôle 1 : cliente/client
- Rôle 2 : employé-e de commerce CFC SA
- Rôle 3 : observatrice/observateur

#### **Situation initiale :**

Une cliente/un client téléphone, énervé-e, et se plaint d'un service fourni par l'entreprise. Elle/il exige un remboursement, mais le contrat ne le prévoit pas.

#### **Jeu de rôle 2 :**

- Rôle 1 : collaboratrice/collaborateur
- Rôle 2 : employé-e de commerce CFC SA
- Rôle 3 : observatrice/observateur

#### **Situation initiale :**

Une collaboratrice/un collaborateur confie à l'employé-e de commerce CFC SA un mandat à terminer pour le lendemain soir. L'employé-e de commerce CFC SA n'est pas certain-e de réussir à exécuter le mandat dans ce délai.

#### **Jeu de rôle 3 :**

- Rôle 1 : cliente/client
- Rôle 2 : employé-e de commerce CFC SA
- Rôle 3 : observatrice/observateur

#### **Situation initiale :**

L'employé-e de commerce CFC SA téléphone à une cliente/un client pour fixer un rendez-vous pour une réunion. Trouver une date s'avère compliqué. Aucune des dates proposées ne convient à la cliente/au client.

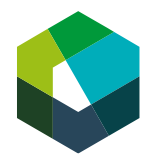

## **Fiche d'observation pour le rôle « Observatrice/observateur »**

**Jeu de rôle 1**

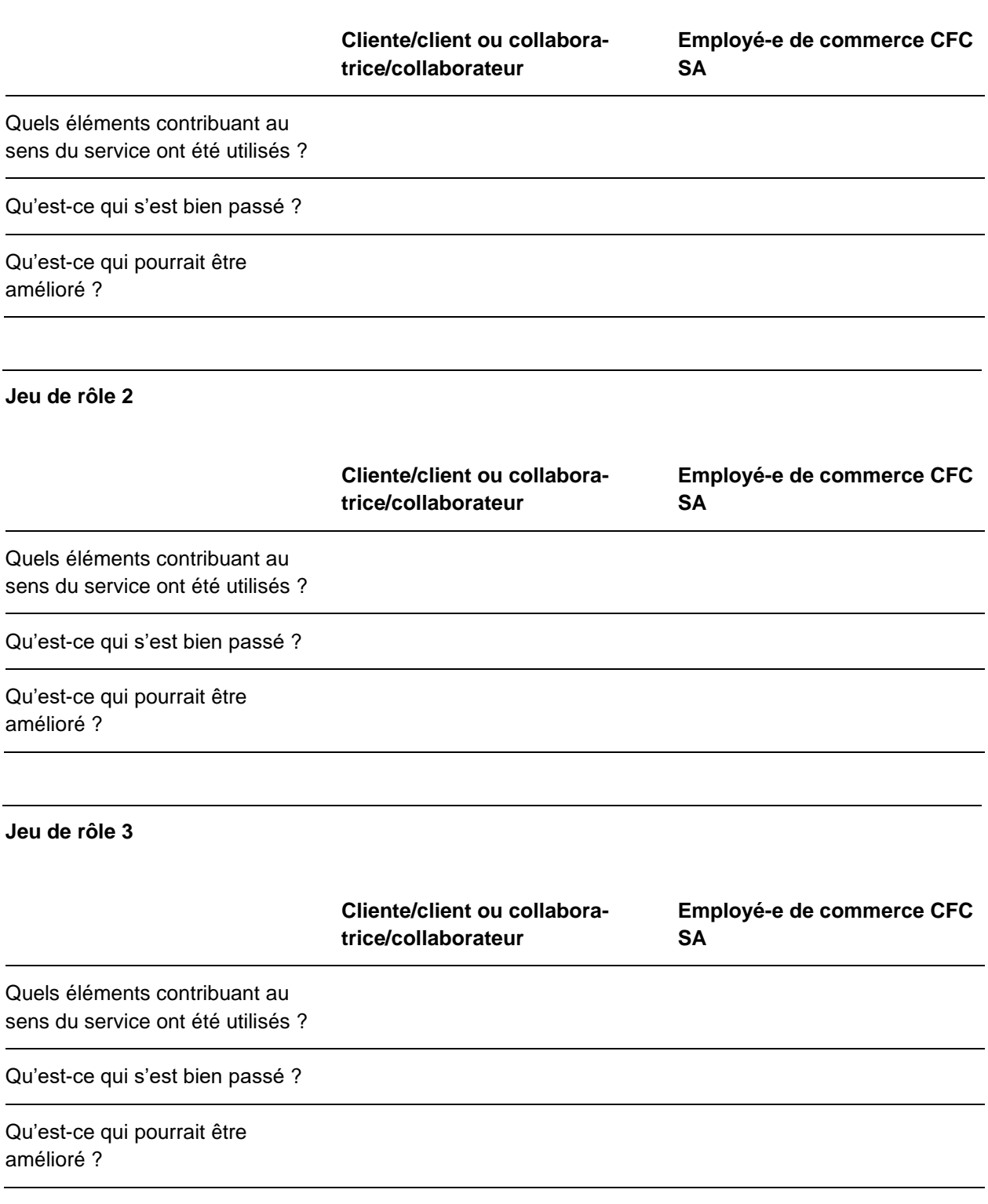

Kauffrau/Kaufmann EFZ Dienstleistung und Administration (DA)

Impiegata/impiegato di commercio AFC Servizi e amministrazione (SA)

Employé-e de commerce CFC Services et administration (SA)

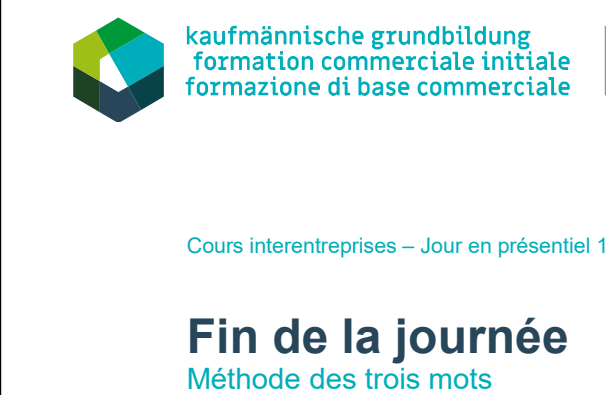

Version 2023

**Au cours de cette journée en présentiel, vous…**

- avez fait la connaissance des autres participantes et participants du CI ;
- avez reçu de nombreuses informations sur la formation ;
- vous êtes familiarisé-e avec l'environnement d'apprentissage numérique « Konvink » et le portfolio personnel ;
- avez exercé votre sens du service ;
- avez appliqué la méthode IPDRCE pour une gestion structurée des mandats.
- Vous avez maintenant la possibilité de passer les contenus en revue et de résumer cette journée en **trois mots**.

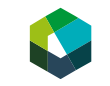

2

1

Kauffrau/Kaufmann EFZ Dienstleistung und Administration (DA) Employé-e de commerce CFC Services et administration (SA Impiegata/impiegato di commercio AFC Servizi e amministrazione (SA)

## **« En trois mots » : donner du feed-back sur la journée de CI en présentiel 1**

#### **Définition de la tâche**

Pensez à **trois mots** pour résumer la journée d'aujourd'hui. Partagez-les en séance plénière.

#### **Organisation**

Durée : 1-2 minutes Méthode de travail : travail individuel

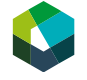

Kauffrau/Kaufmann EFZ Dienstleistung und Administration (DA)<br>Employé-e de commerce CFC Services et administration (SA) Impiegata/impiegato di commercio AFC Servizi e amministrazione (SA)

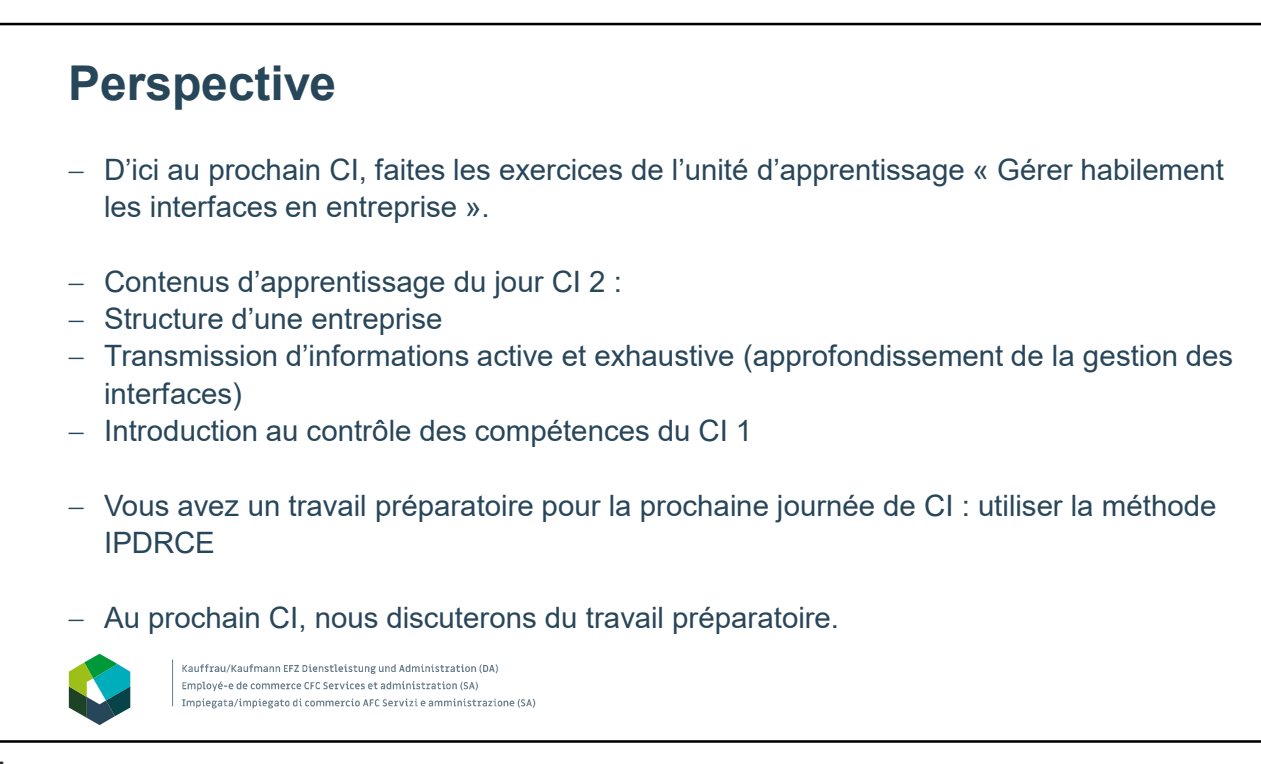

# Travail de suivi

# Exercice sur la méthode IPDRCE

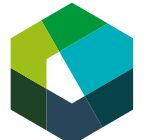

Cours interentreprises – Jour en présentiel 1

## **Utiliser la méthode IPDRCE en entreprise**

#### **Directive de travail « Travail préparatoire »**

#### **Situation initiale**

Dans le CI d'aujourd'hui, vous avez découvert la méthode IPDRCE. D'ici le prochain CI, vous avez le temps d'utiliser la méthode IPDRCE en entreprise.

#### **Définition de la tâche**

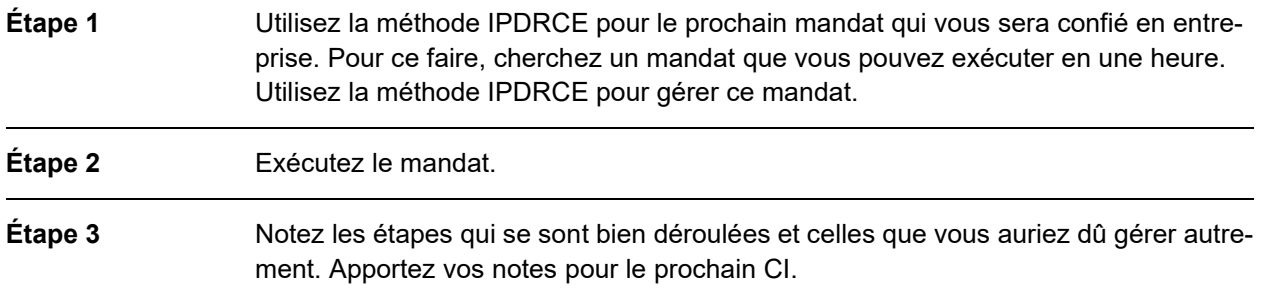

#### **Attentes**

- Utiliser la méthode IPDRCE en entreprise pour au moins une tâche d'ici le prochain CI.
- Prendre des notes sur votre application de la méthode IPDRCE.

#### **Organisation**

Durée : 60 minutes

Méthode de travail : travail individuel ; en entreprise pour le prochain CI